General Instructions:

- The answers given in the marking scheme are SUGGESTIVE, Examiners are requested to award marks for all alternative correct solutions/answers conveying similar meaning.
- All programming questions have to be answered with respect to C++ Language for Section A and Python for Section B (All presently supported versions of compilers/interpreters should be considered).
- In C++/Python, ignore case sensitivity for identifiers (Variable / Functions / Structures / Class Names) unless explicitly specified in question.
- In SQL related questions :
	- Both ways of text/character entries should be acceptable. For example: "AMAR" and 'amar' both are acceptable.
	- All date entries should be acceptable for example: 'YYYY-MM-DD', 'YY‐MM‐DD', 'DD‐Mon‐YY', "DD/MM/YY", 'DD/MM/YY', "MM/DD/YY", 'MM/DD/YY' and {MM/DD/YY} are correct.
	- Semicolon should be ignored for terminating the SQL statements.
	- Ignore case sensitivity for commands.
	- Ignore headers in output questions.

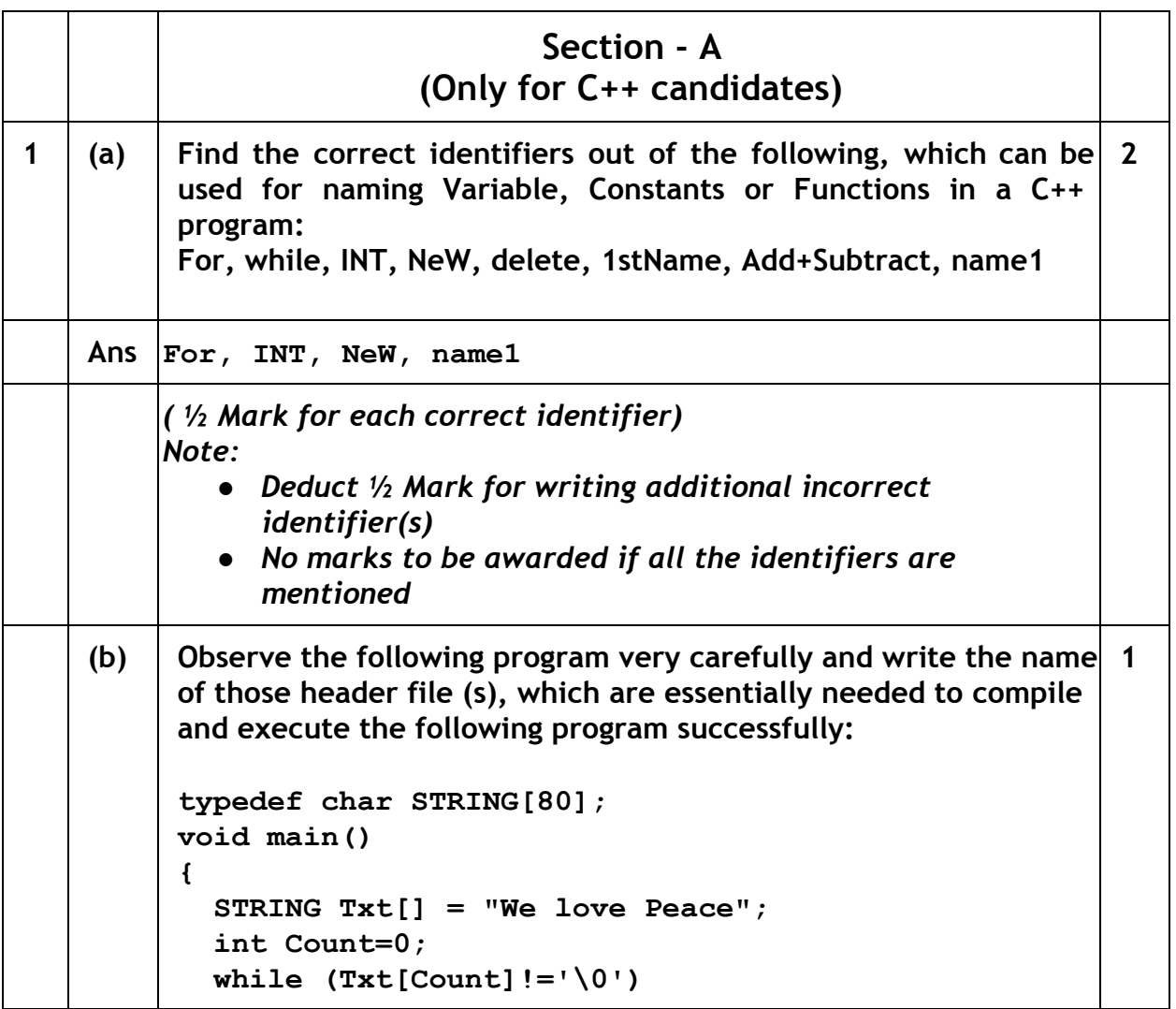

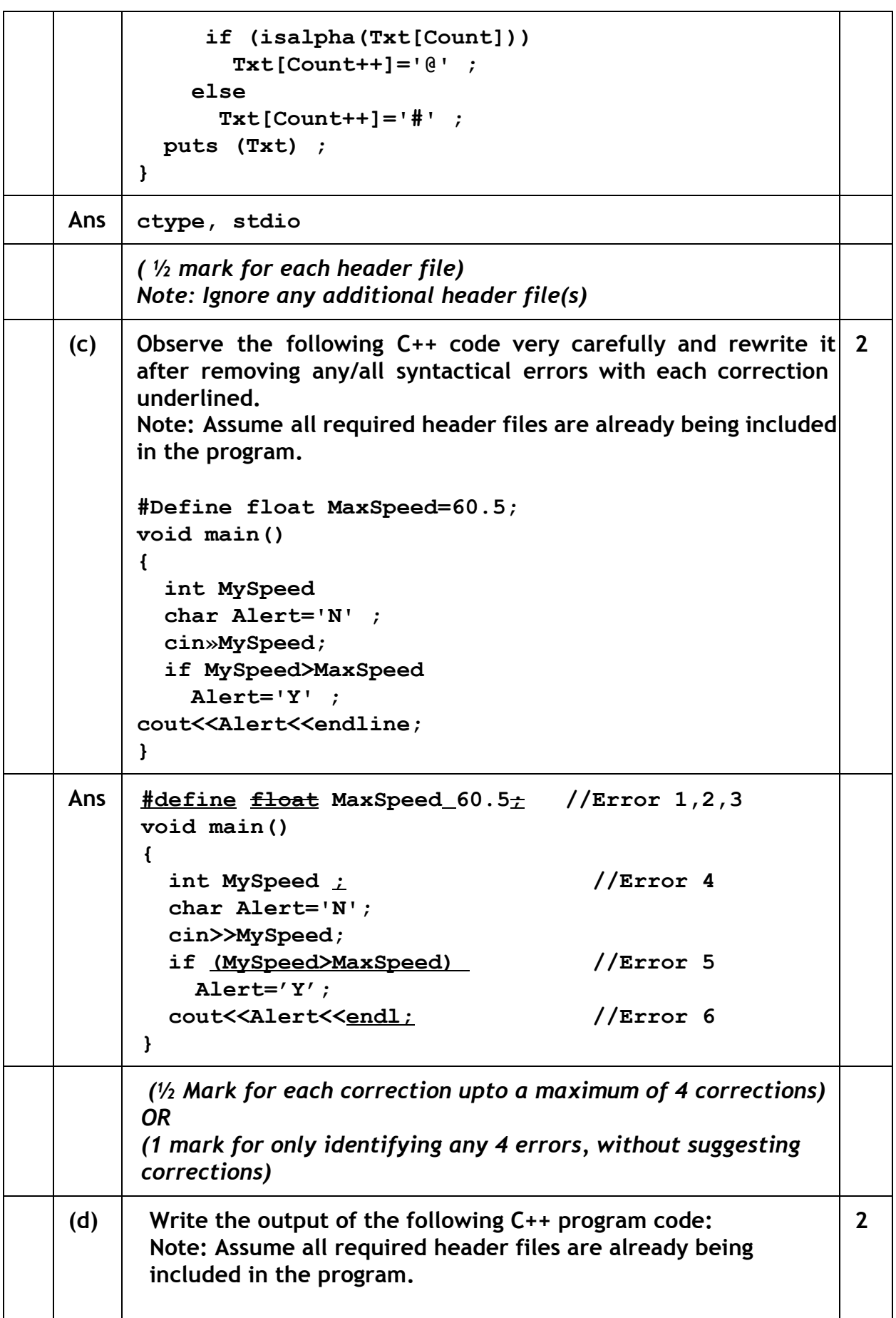

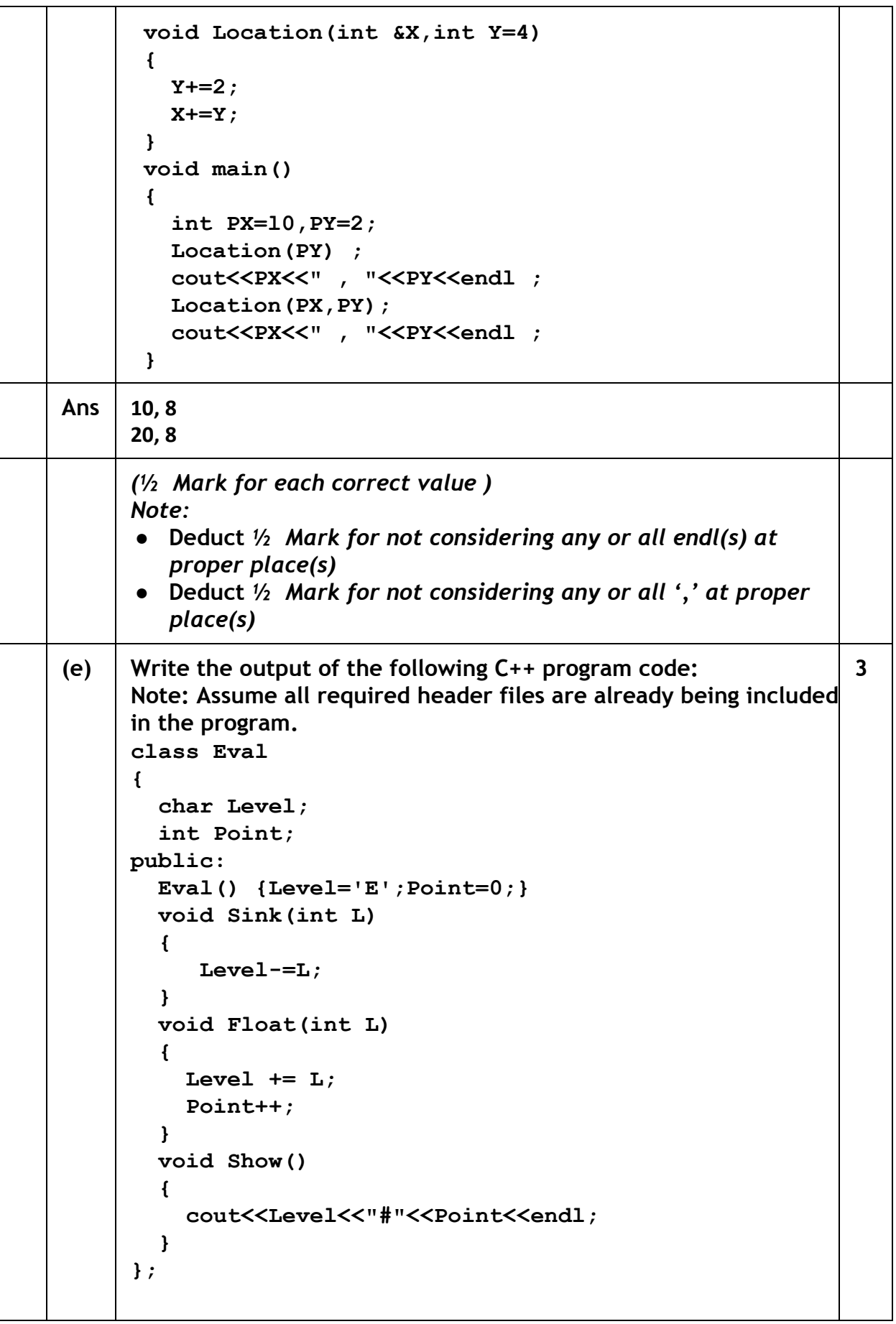

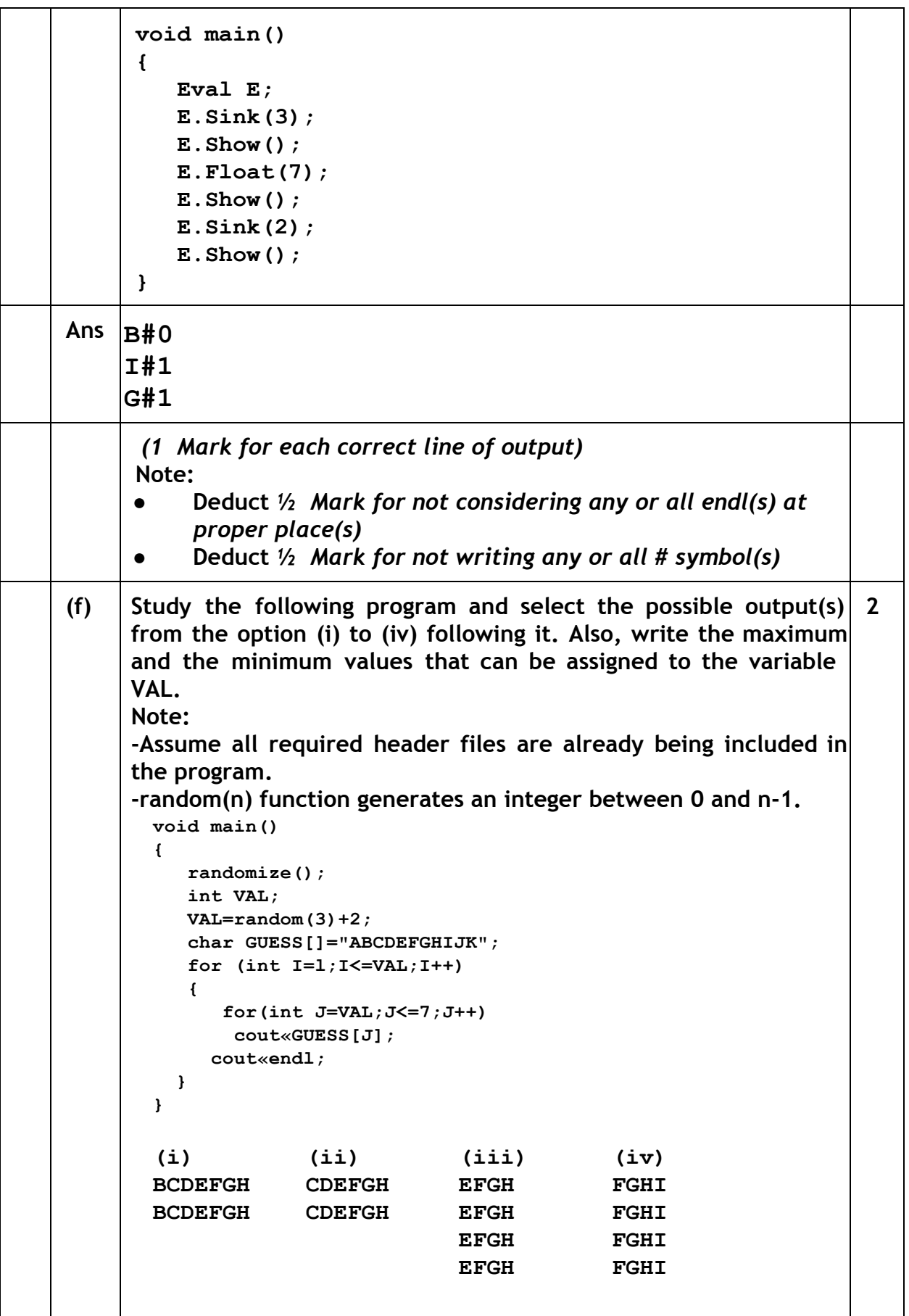

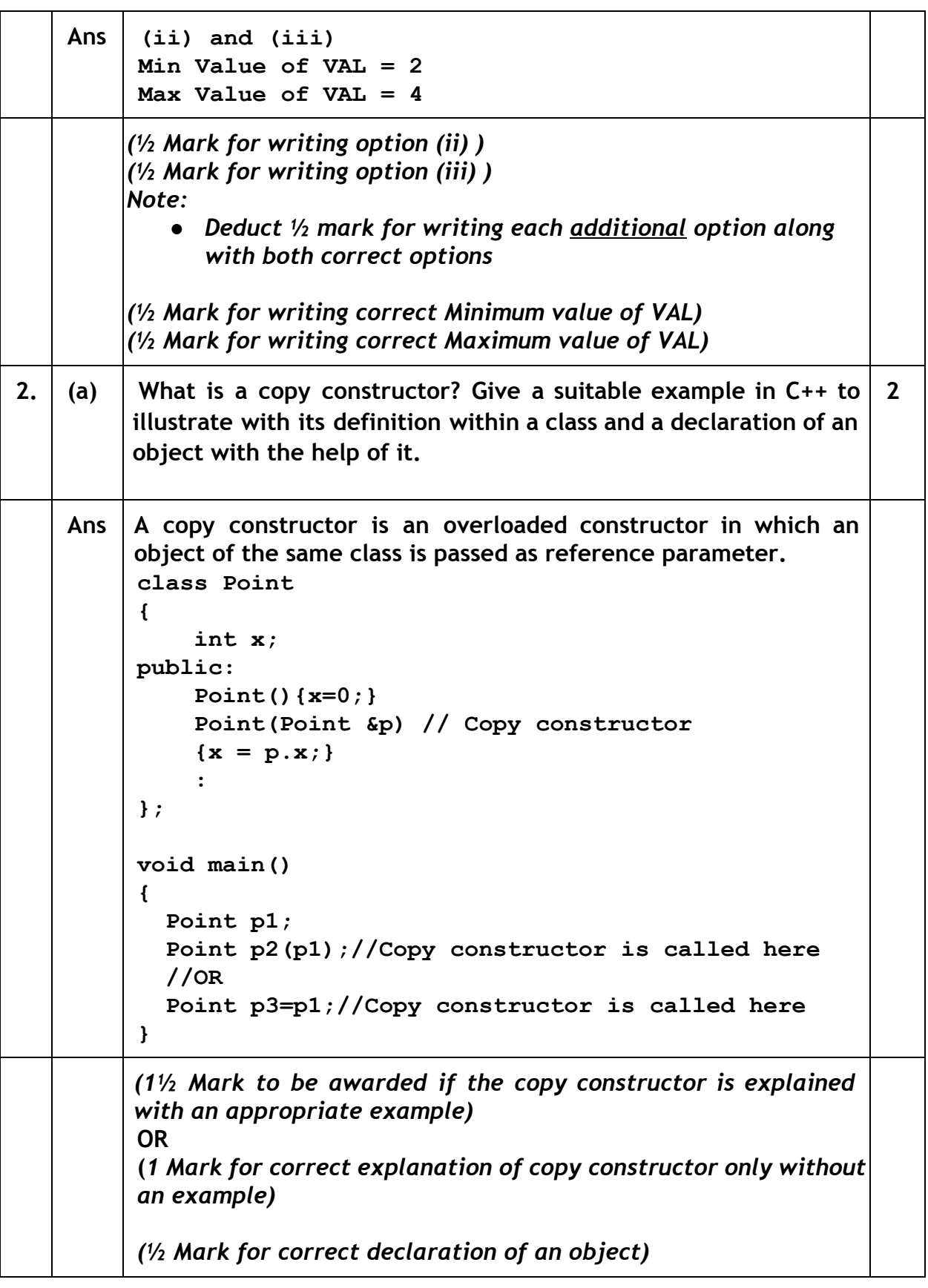

(b)  $\vert$  Observe the following C++ code and answer the questions (i) and (ii) : class Passenger { long PNR; char Name [20] ; public: Passenger()  $//$ Function 1 { cout<<"Ready"<<endl; } void Book(long P,char N[]) //Function 2  $\{ PNR = P; \text{stropy} (Name, N); \}$ void Print()  $//$ Function 3  $\{ \text{ cout} \ll PNR \ll \text{Name } \ll \text{endl}; \}$ ~Passenger() //Function 4 { cout<<"Booking cancelled!"<<endl; } }; (i) Fill in the blank statements in Line 1 and Line 2 to execute Function 2 and Function 3 respectively in the following code: void main() { Passenger P;  $//Line 1$  $//Line 2$ }//Ends here 1 Ans | P.Book(1234567, "Ravi"); //Line 1 P.Print(); //Line 2 *(½ Mark for writing each correct Function )* (ii) Which function will be executed at }//Ends here? What is this function referred as ? 1 Ans Function 4 OR ~Passenger() It is a Destructor function. *( ½ Mark for writing Function 4 OR ~Passenger()) ( ½ Mark for referring Destructor)*

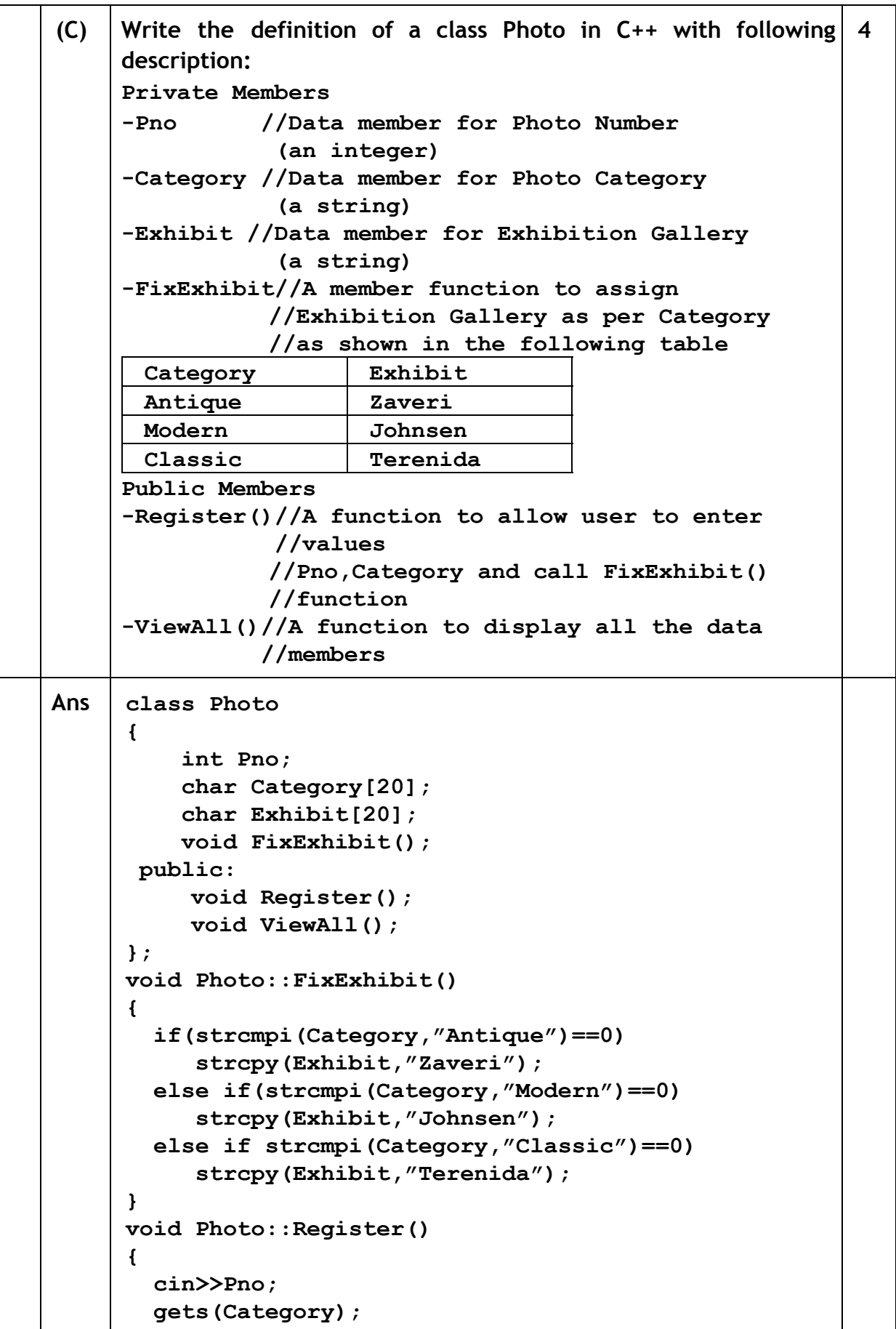

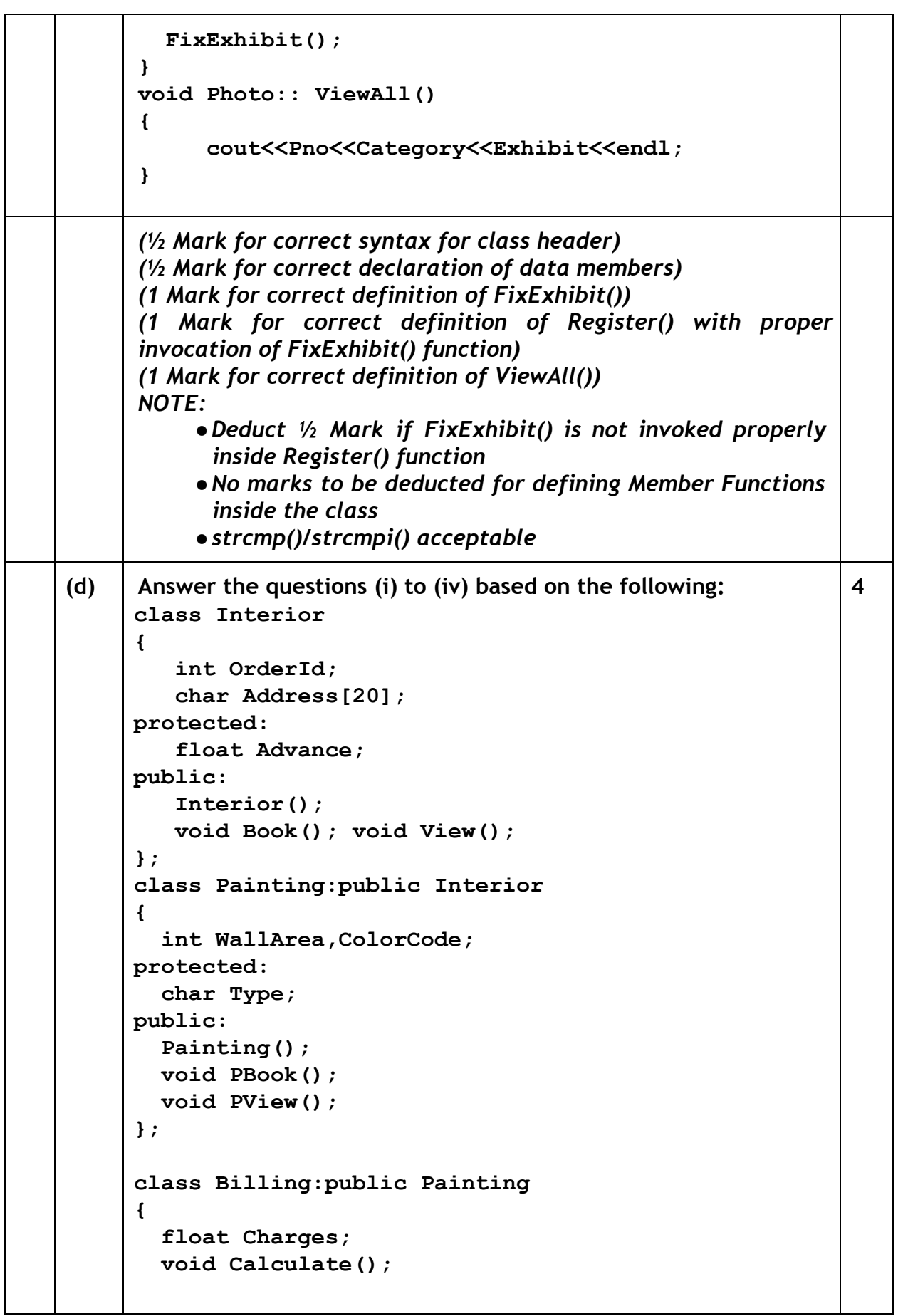

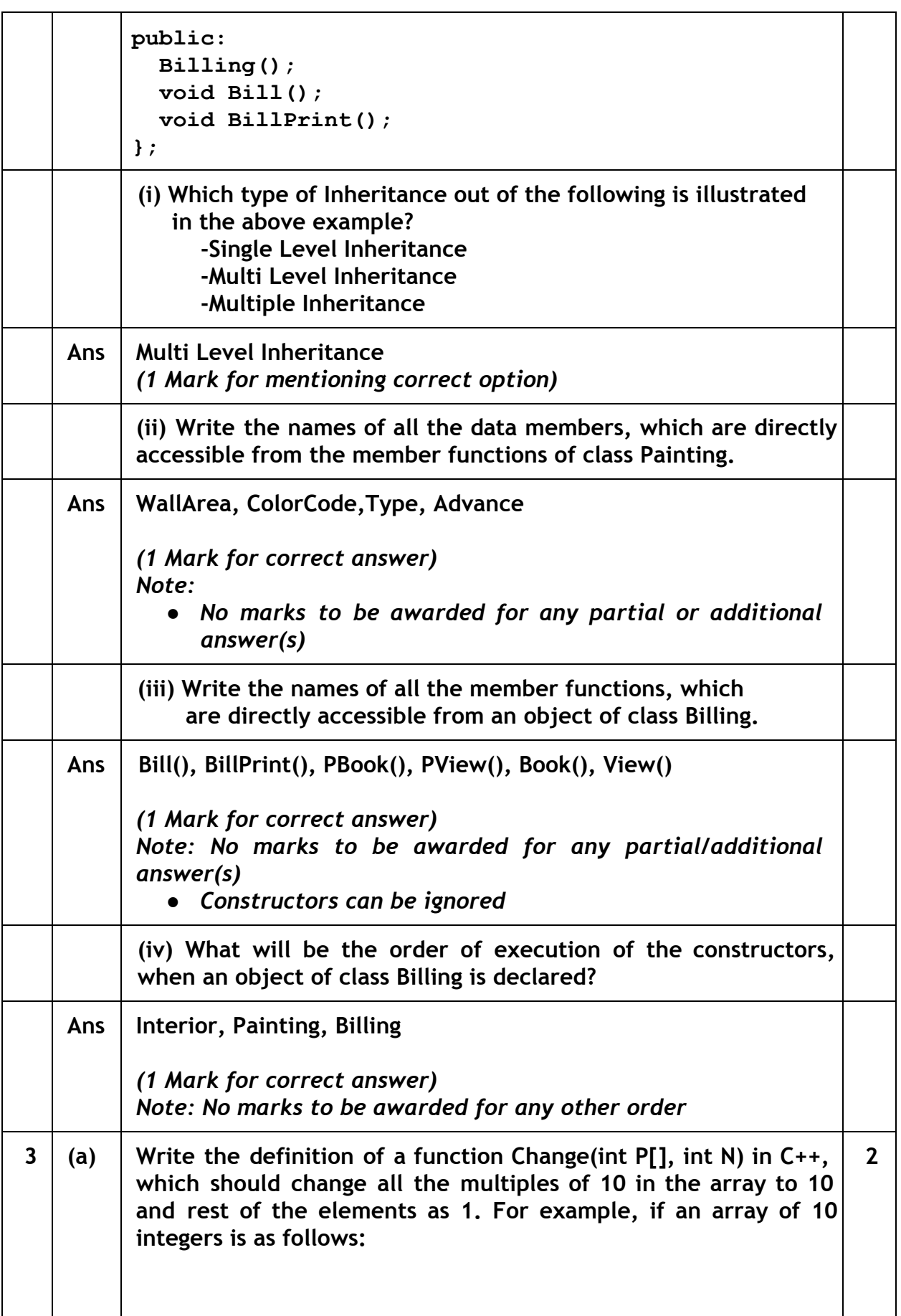

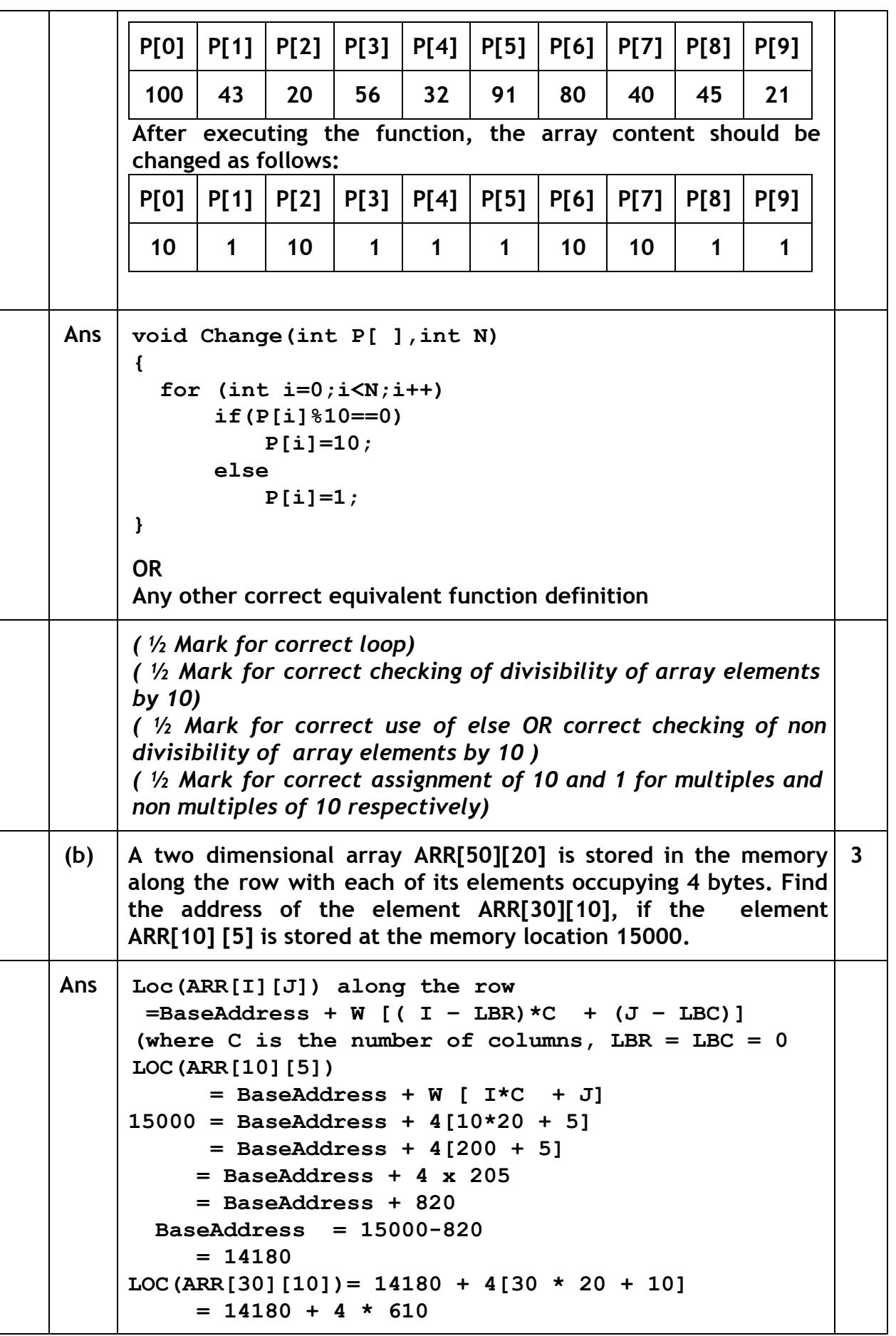

```
= 14180 + 2440= 16620OR
     LOC(ARR[30][10])
          = LOC(ARR[10][5]) + W[( I-LBR) *C + (J-LBC)]
          = 15000 + 4[(30-10)*20 + (10-5)]= 15000 + 4[20*20 + 5]= 15000 + 4 *405= 15000 + 1620= 16620OR
     Where C is the number of columns and LBR=LBC=1
     LOC(ARR[10][5])
     15000 = BaseAddress + W [( I-1)*C + (J-1)]
           = BaseAddress + 4[9*20 + 4]
           = BaseAddress + 4[180 + 4]
           = BaseAddress + 4 * 184
           = BaseAddress + 736
     BaseAddress = 15000 - 736= 14264LOC(ARR[30][10])
           = 14264 + 4[(30-1)*20 + (10-1)]= 14264 + 4[29*20 + 9]= 14264 + 4[580 + 9]= 14264 + 4*589= 14264 + 2356= 16620(1 Mark for writing correct formula (for row major) OR
      substituting formula with correct values)
      ( 1 Mark for at least one step of intermediate calculation)
      ( 1 Mark for final correct address)
(c) Write the definition of a member function PUSH() in C++, to add a
     new book in a dynamic stack of BOOKS considering the following
     code is already included in the program:
     struct BOOKS
     {
       char ISBN[20], TITLE[80];
       BOOKS *Link;
     };
     class STACK
     {
       BOOKS *Top;
     public:
       STACK()
       {Top=NULL;}
       void PUSH();
                                                              4
```
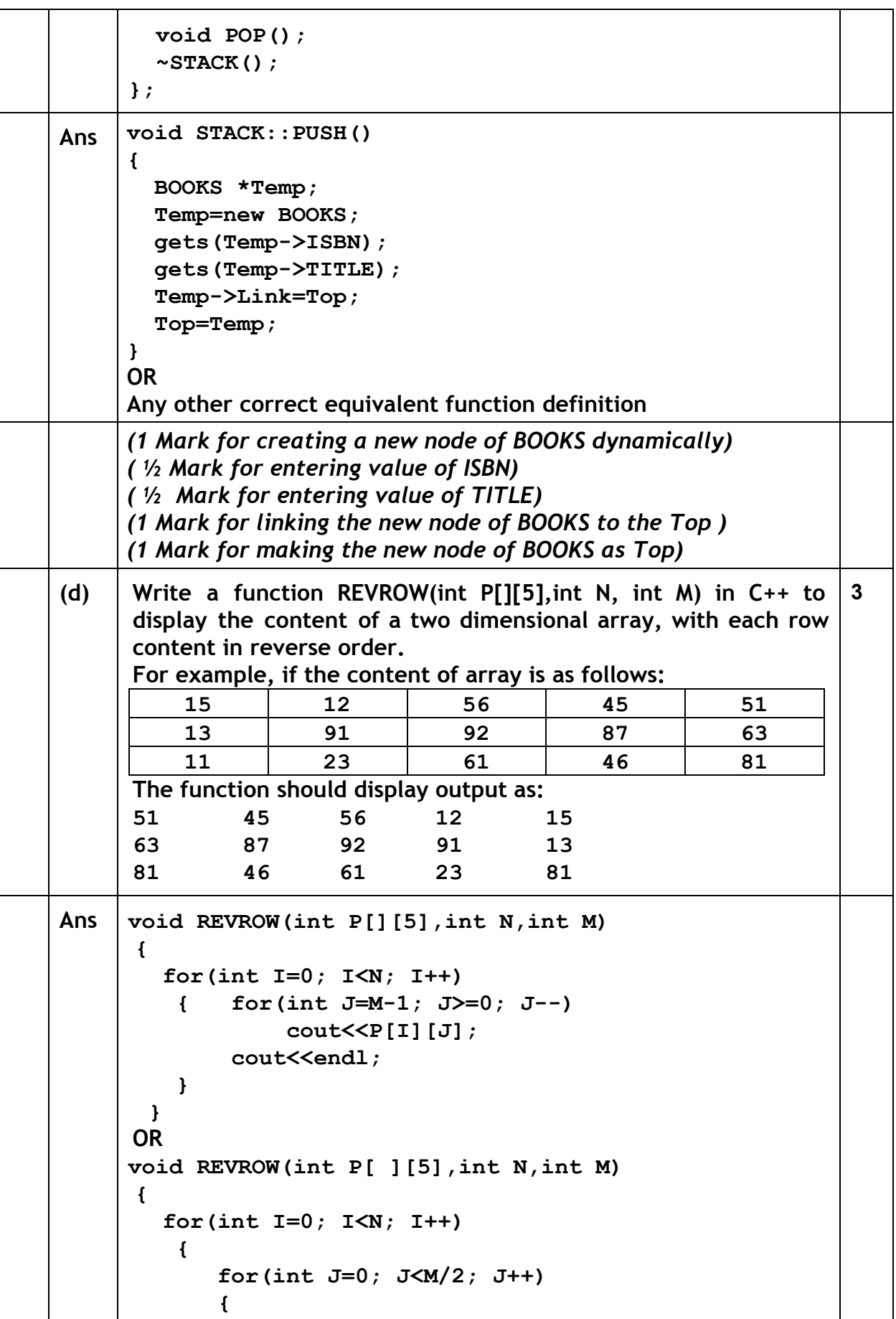

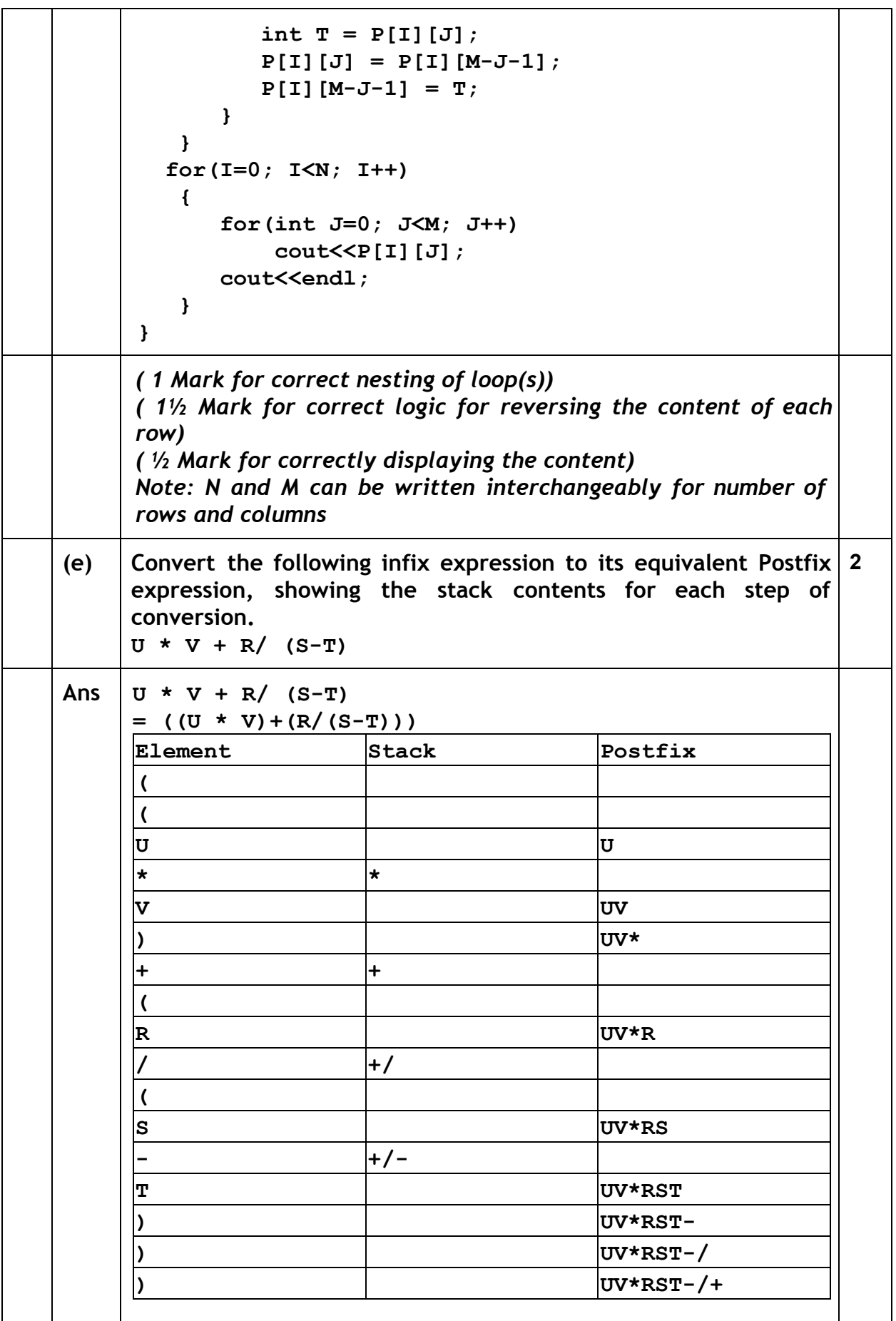

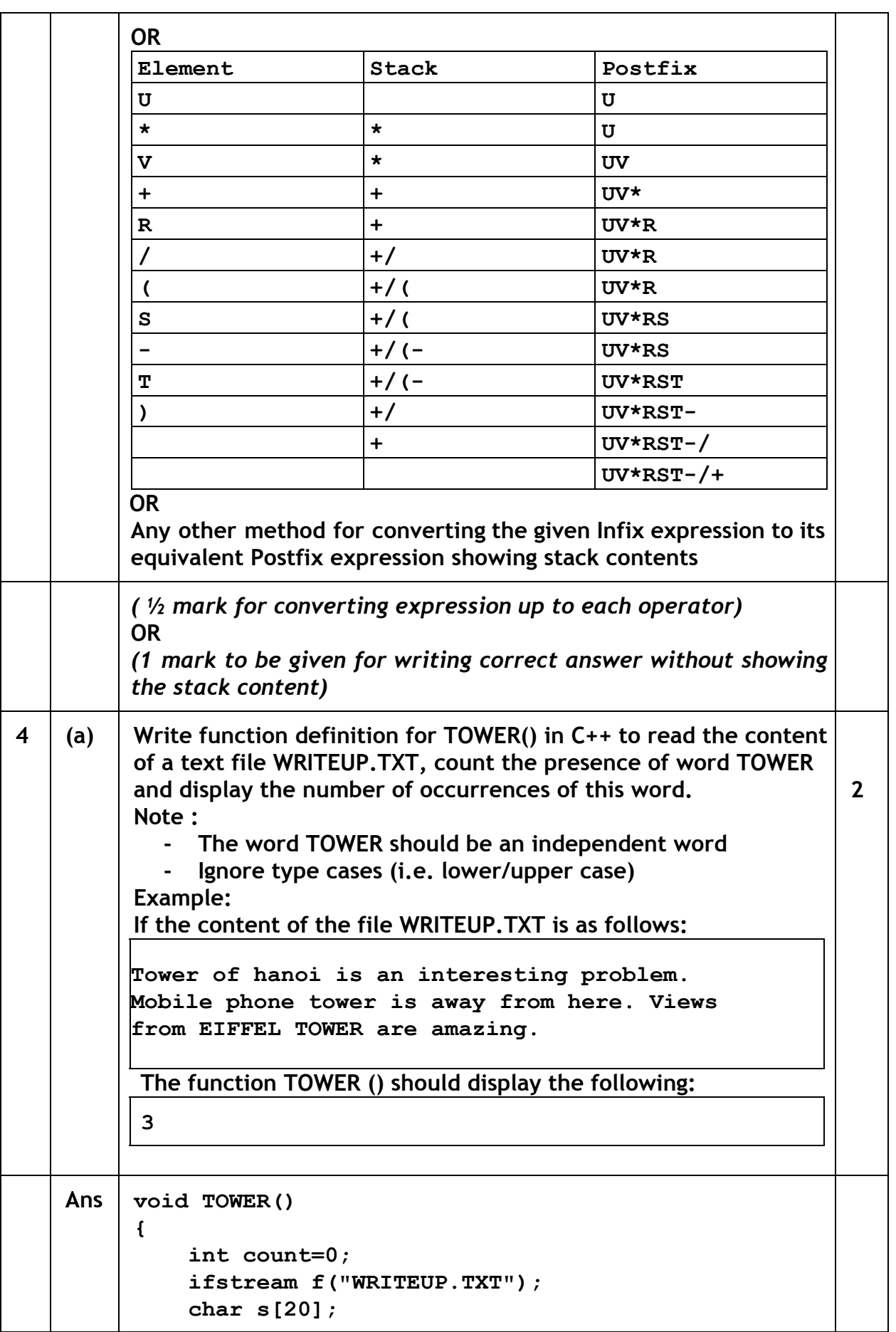

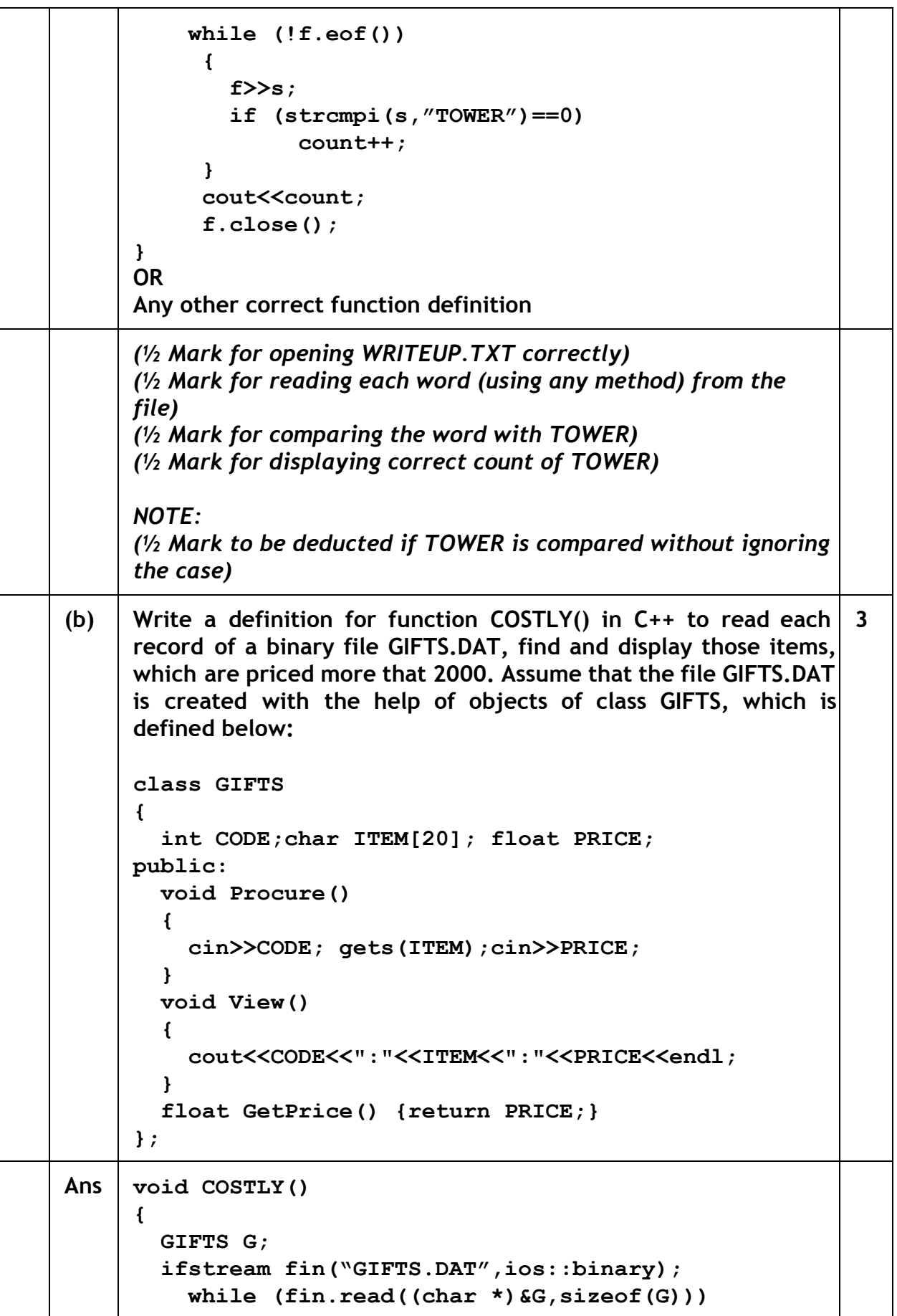

```
{
               if(G.GetPrice()>2000)
                  G.View();
          }
          fin.close();
      }
      OR
      Any other correct equivalent function definition
      (½ Mark for opening GIFTS.DAT correctly)
      (1 Mark for reading all records from the file)
      (1 Mark for checking value of PRICE > 2000 )
      (½ Mark for displaying the desired items)
(c) Find the output of the following C++ code considering that the
      binary file MEMBER.DAT exists on the hard disk with records of
      100 members:
      class MEMBER
      {
                int Mno; char Name[20];
     public:
               void In(); void Out();
      };
     void main()
      {
        fstream MF;
        MF.open("MEMBER.DAT",ios::binary|ios::in);
        MEMBER M;
        MF.read((char*)&M,sizeof(M));
        MF.read((char*)&M,sizeof(M));
        MF.read((char*)&M,sizeof(M));
        int POSITION=MF.tellg()/sizeof(M);
        cout<<"PRESENT RECORD:"<<POSITION<<endl;
        MF.close();
      }
                                                                  1
Ans PRESENT RECORD: 3
      (1 Mark for writing PRESENT RECORD: 3)
      OR
      (1 Mark for writing only 3)
      OR
      (½ Mark for writing only PRESENT RECORD:)
```
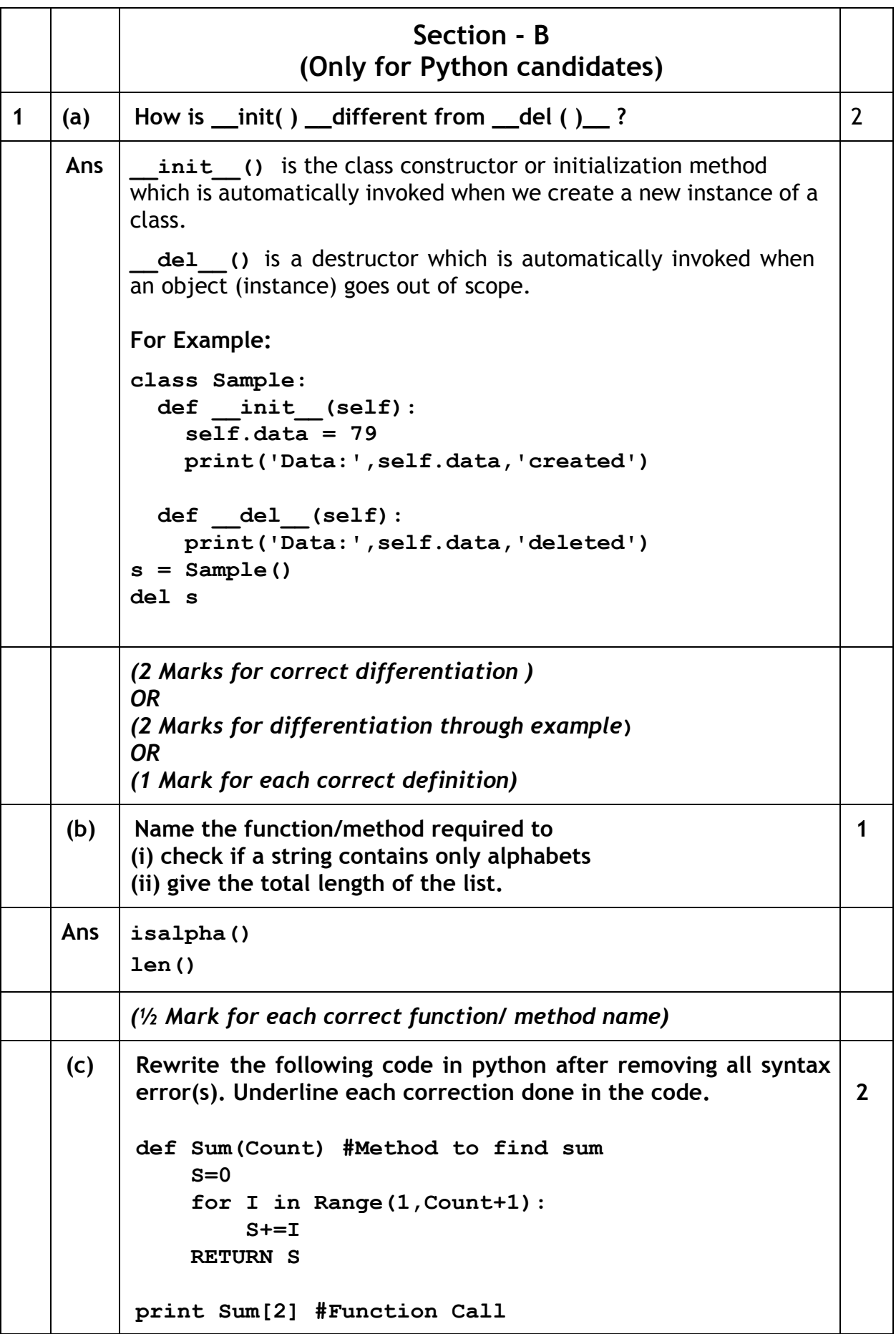

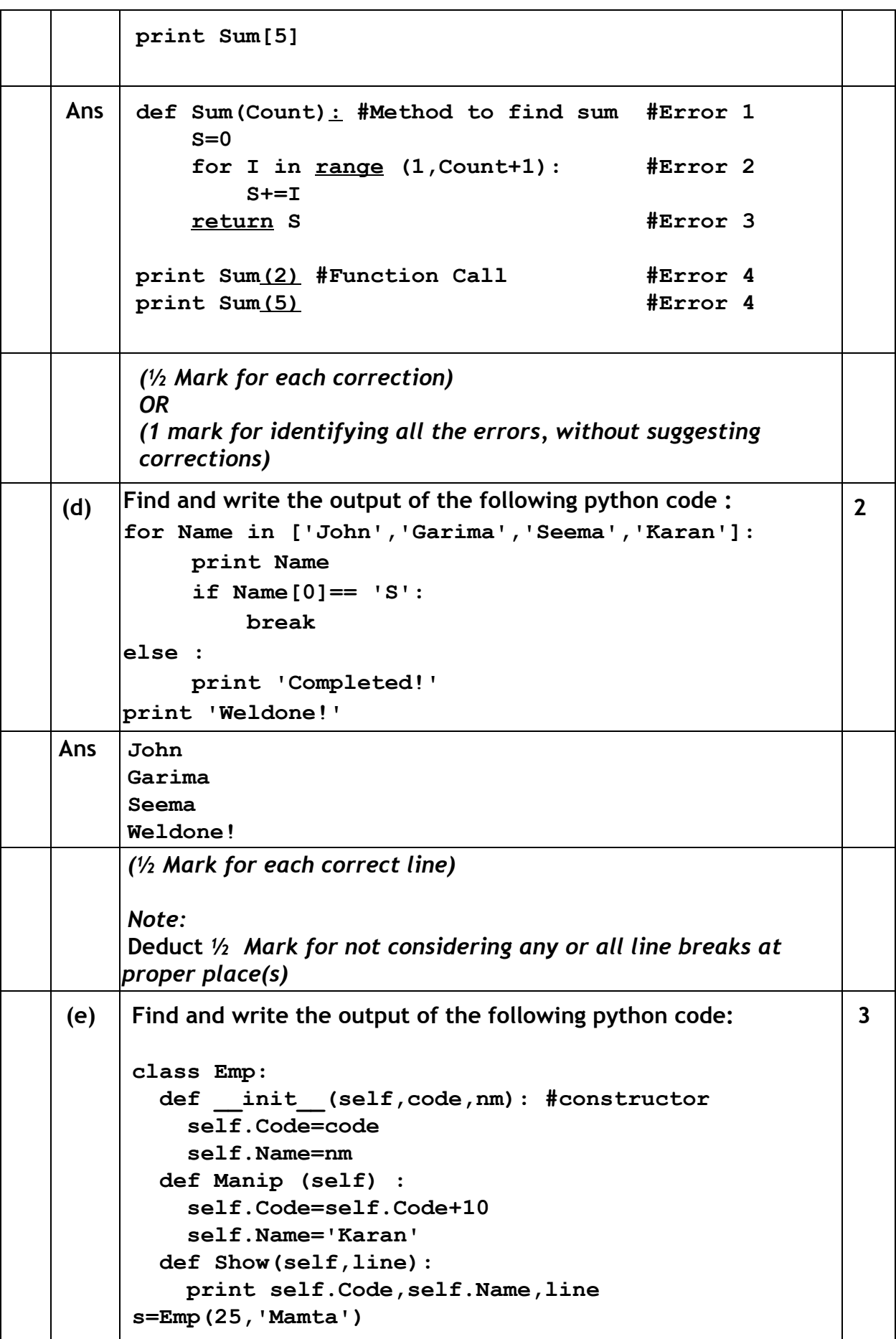

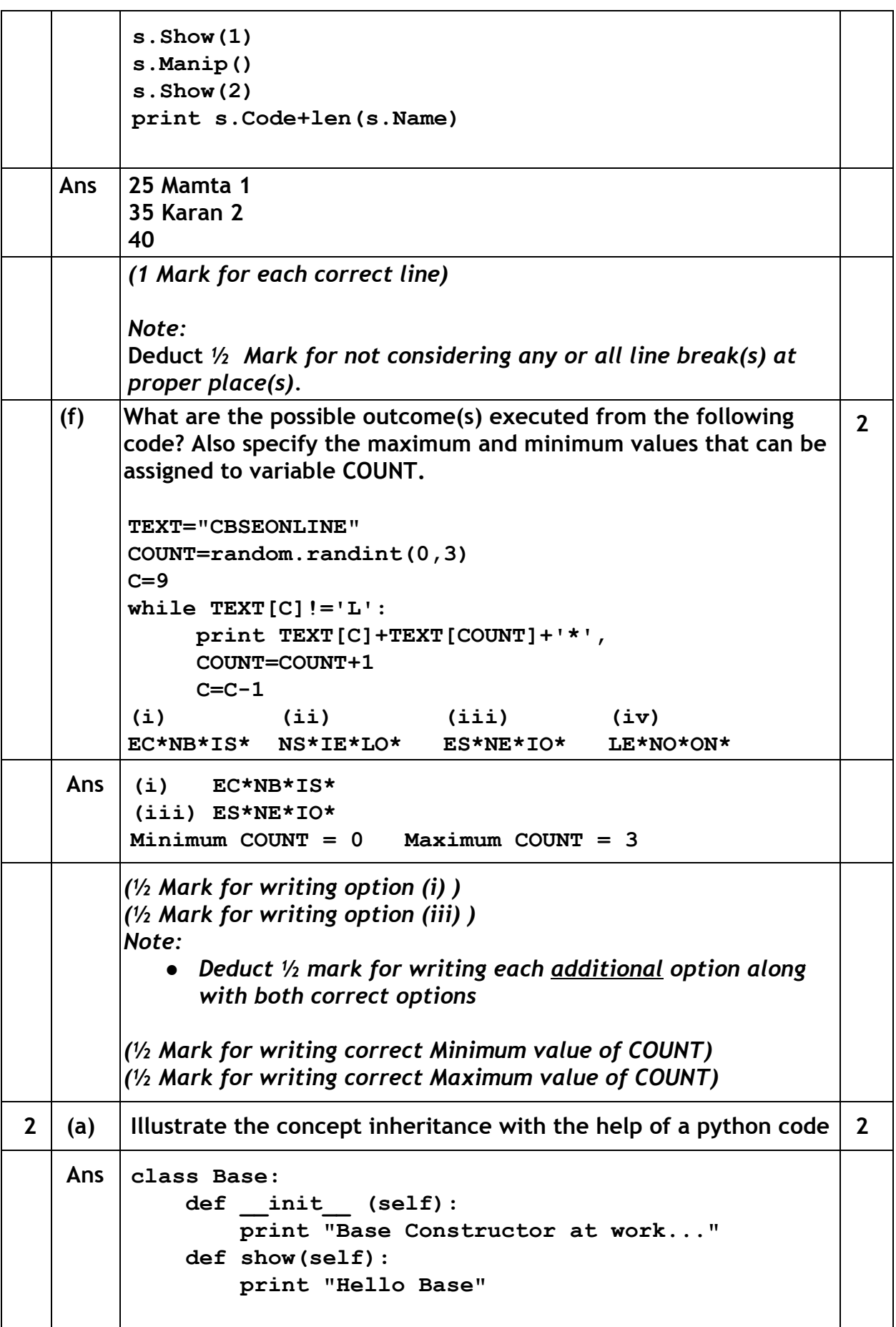

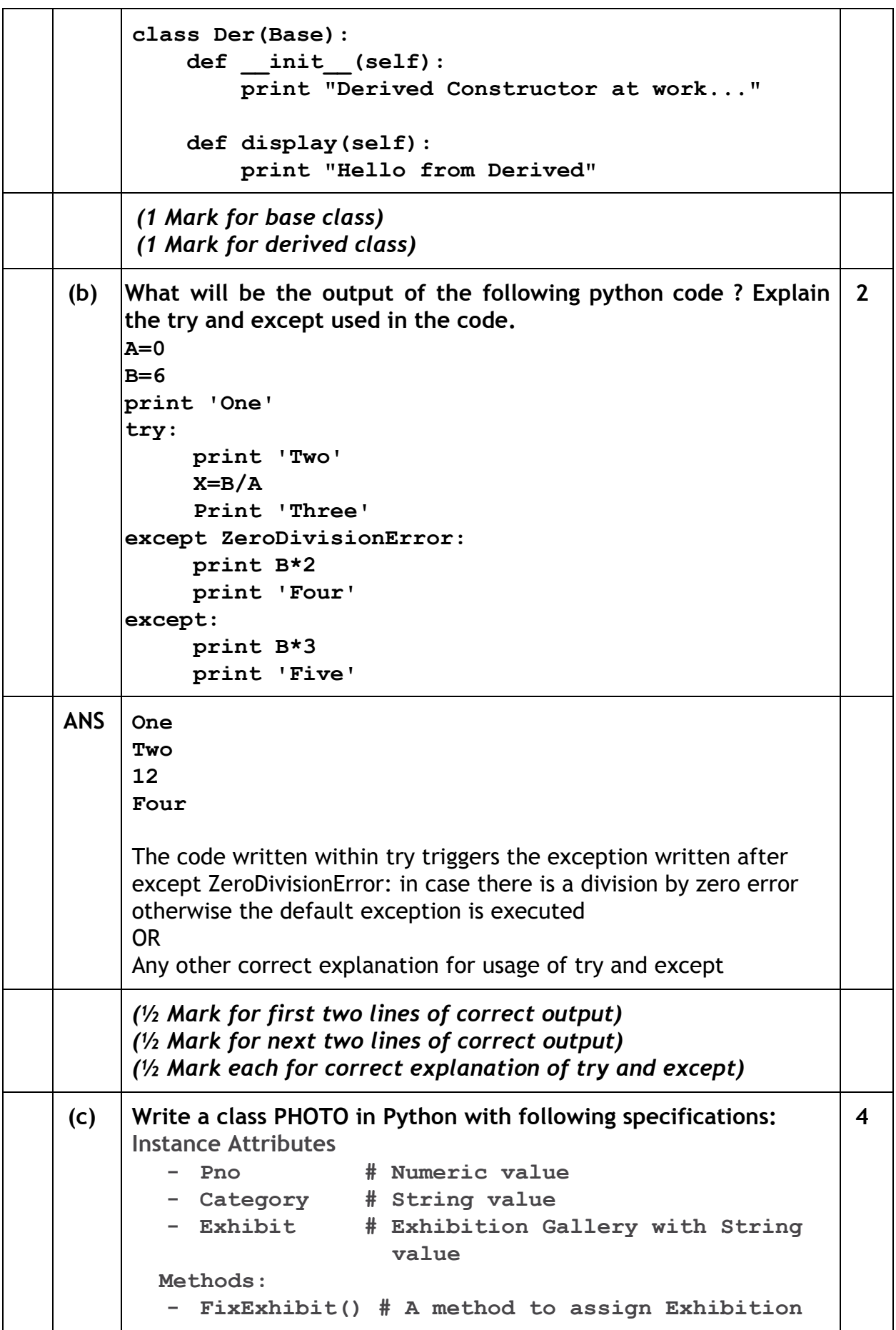

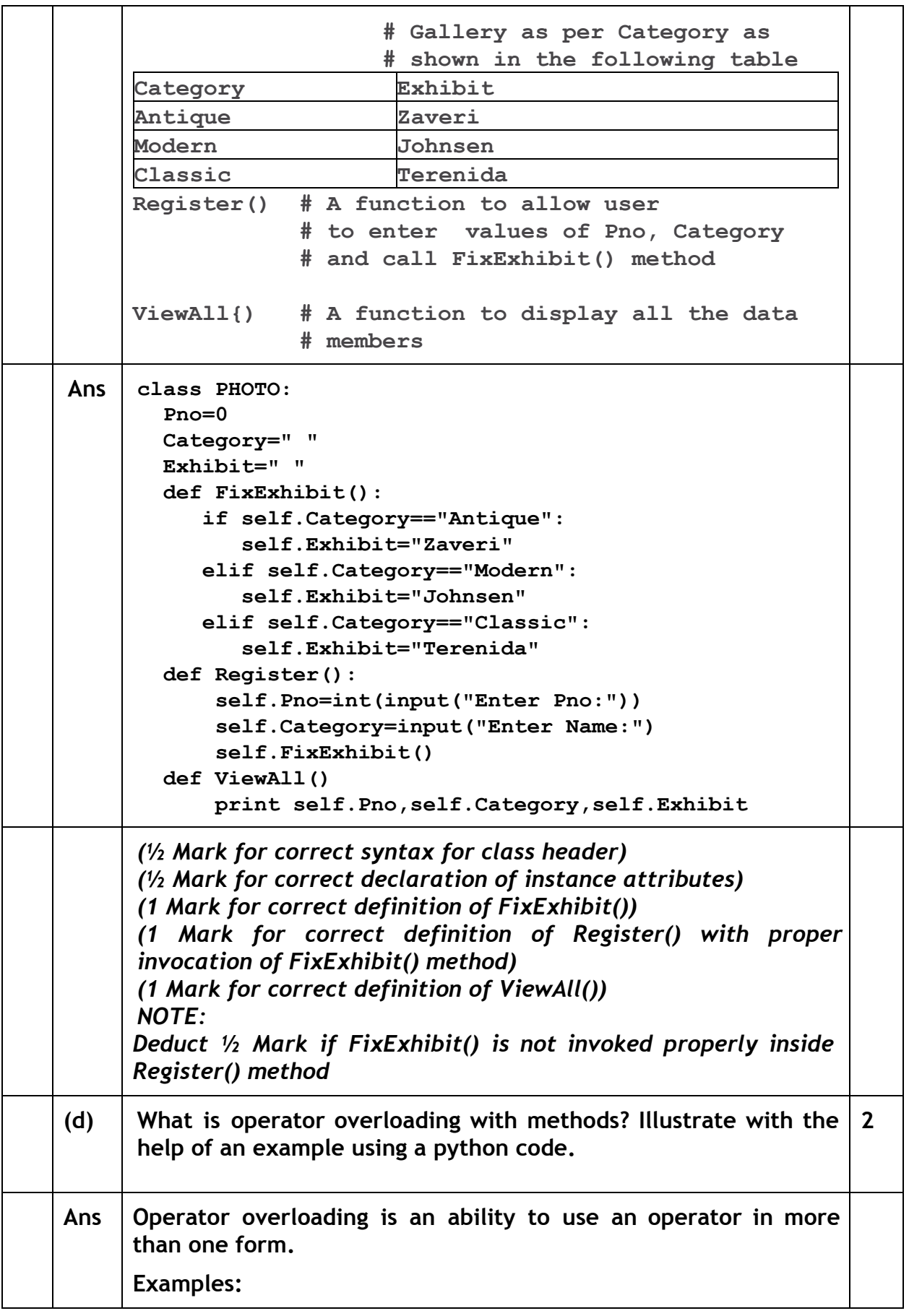

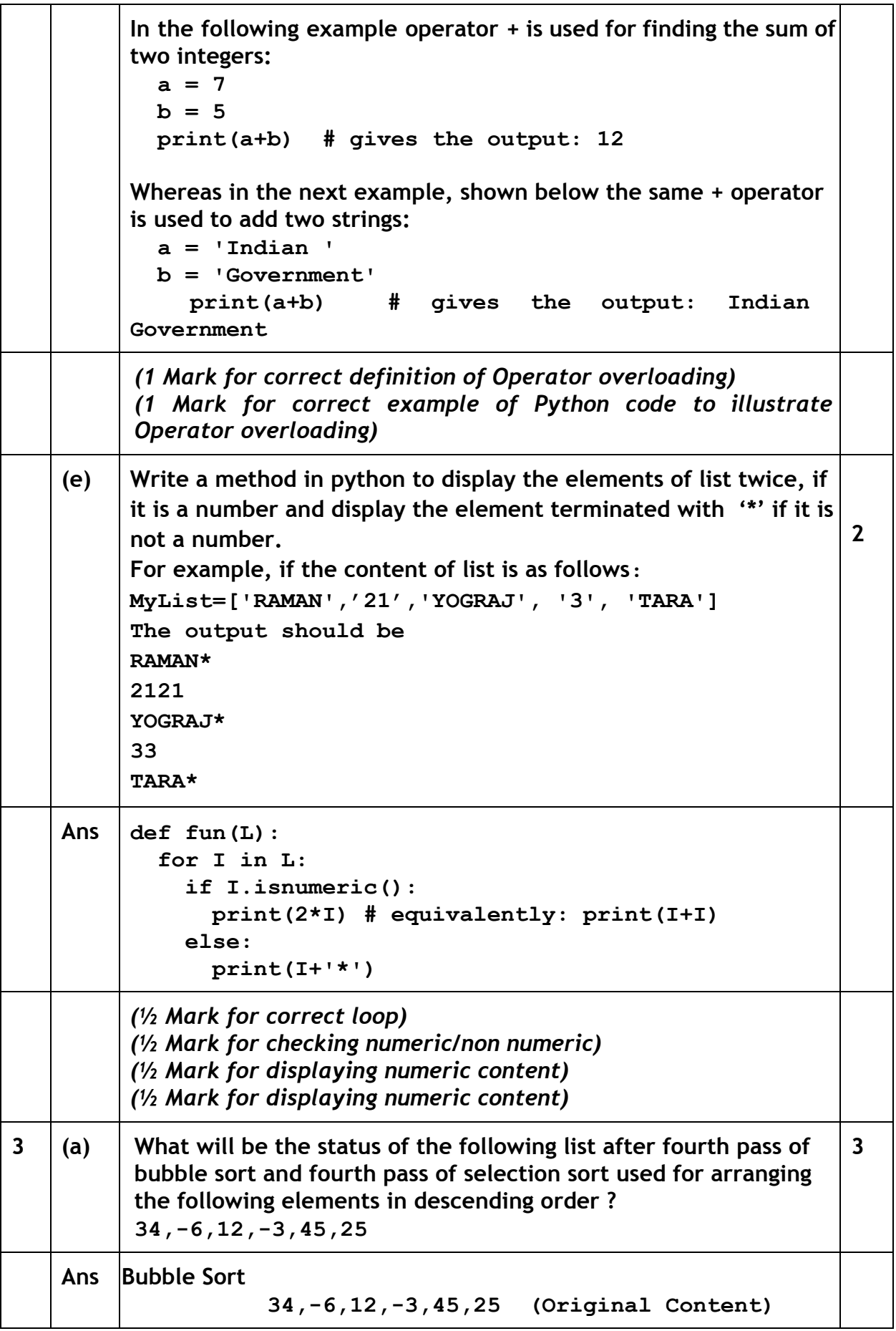

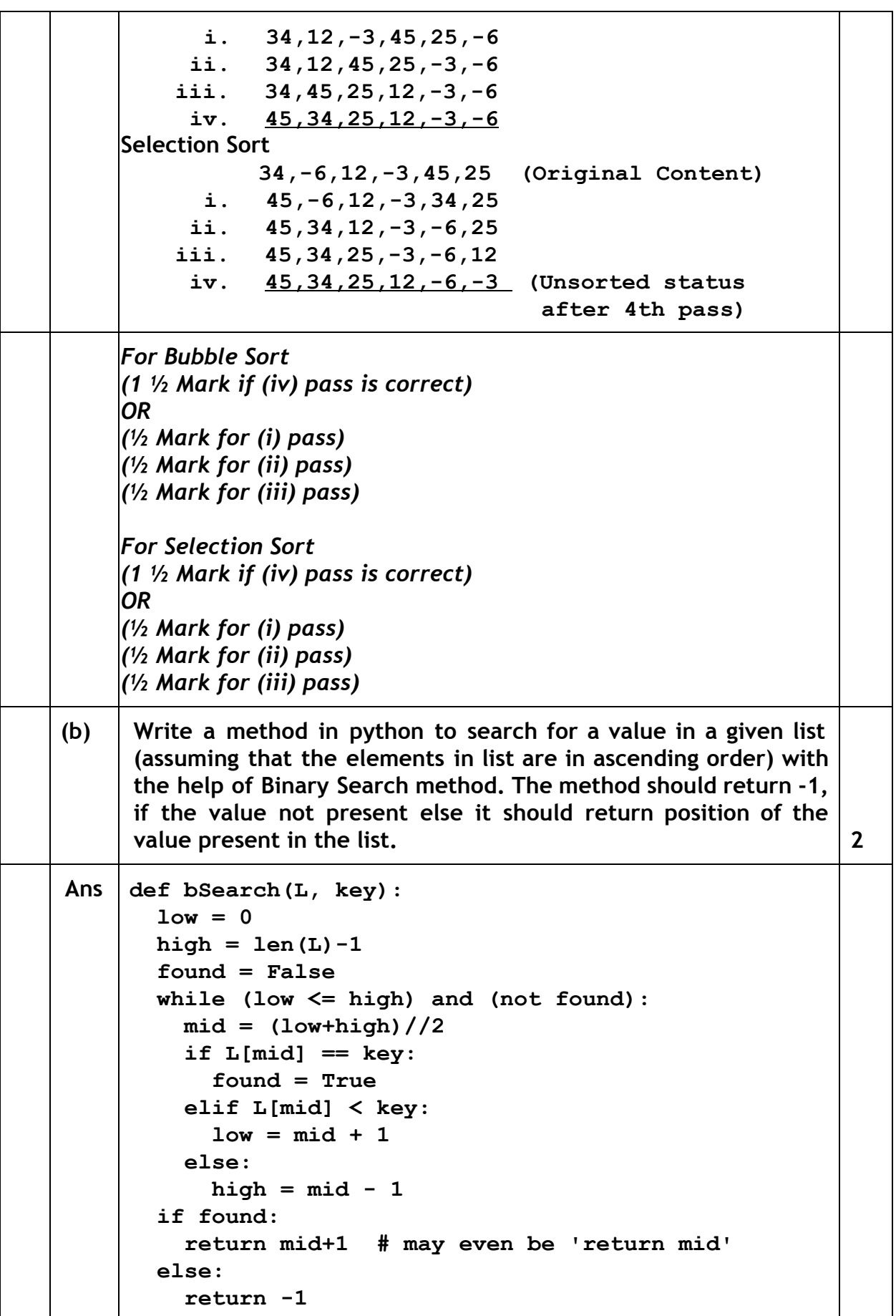

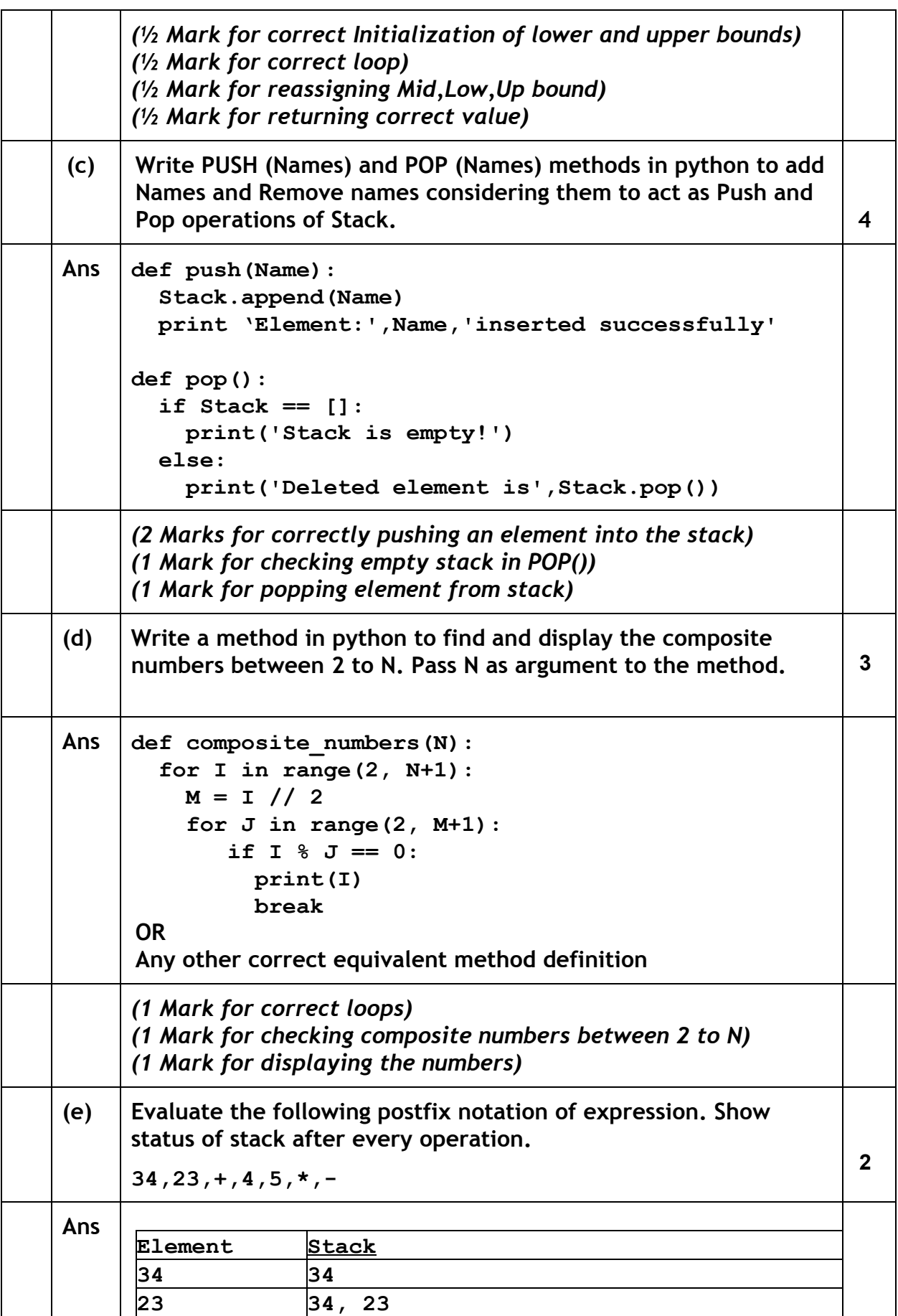

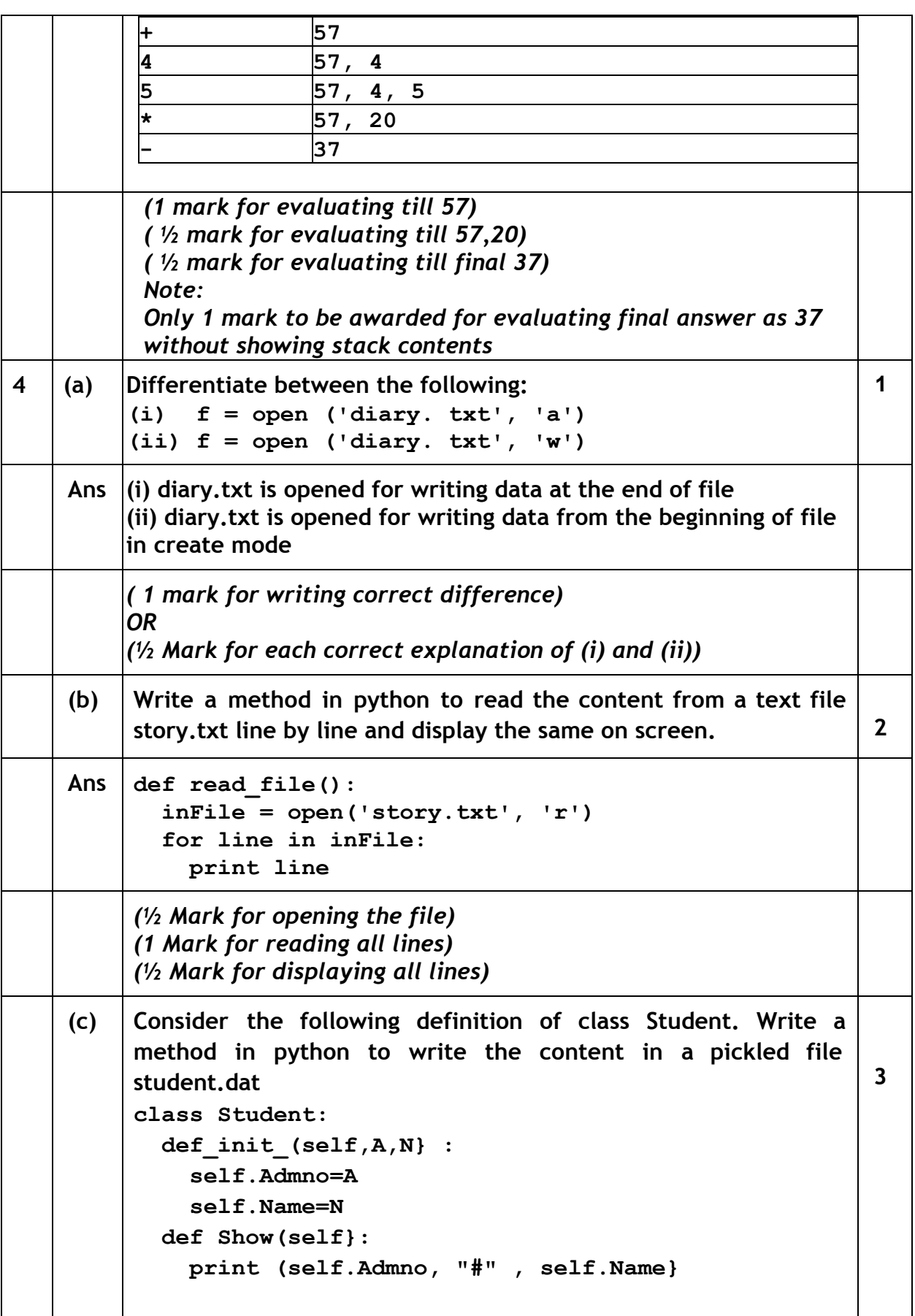

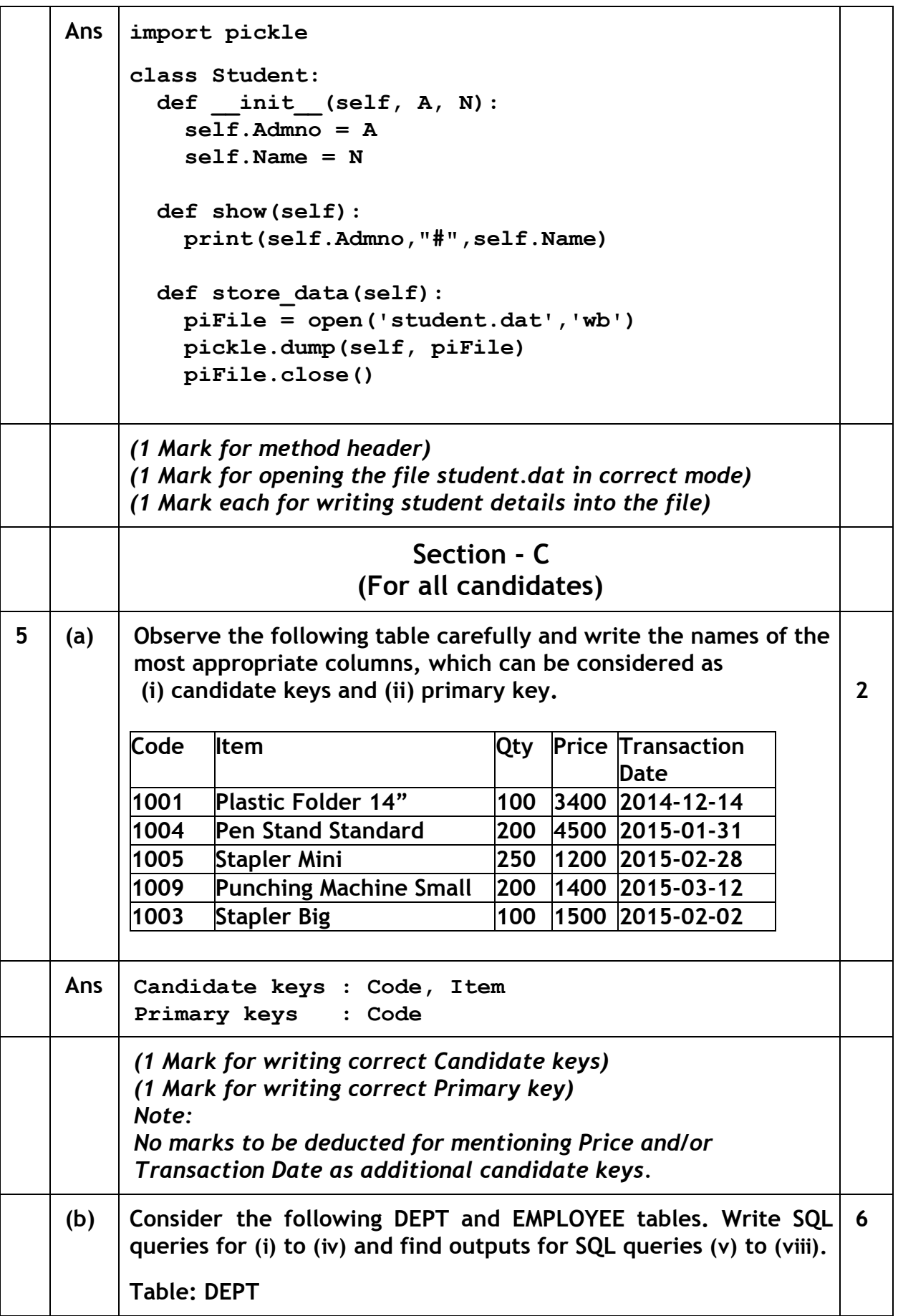

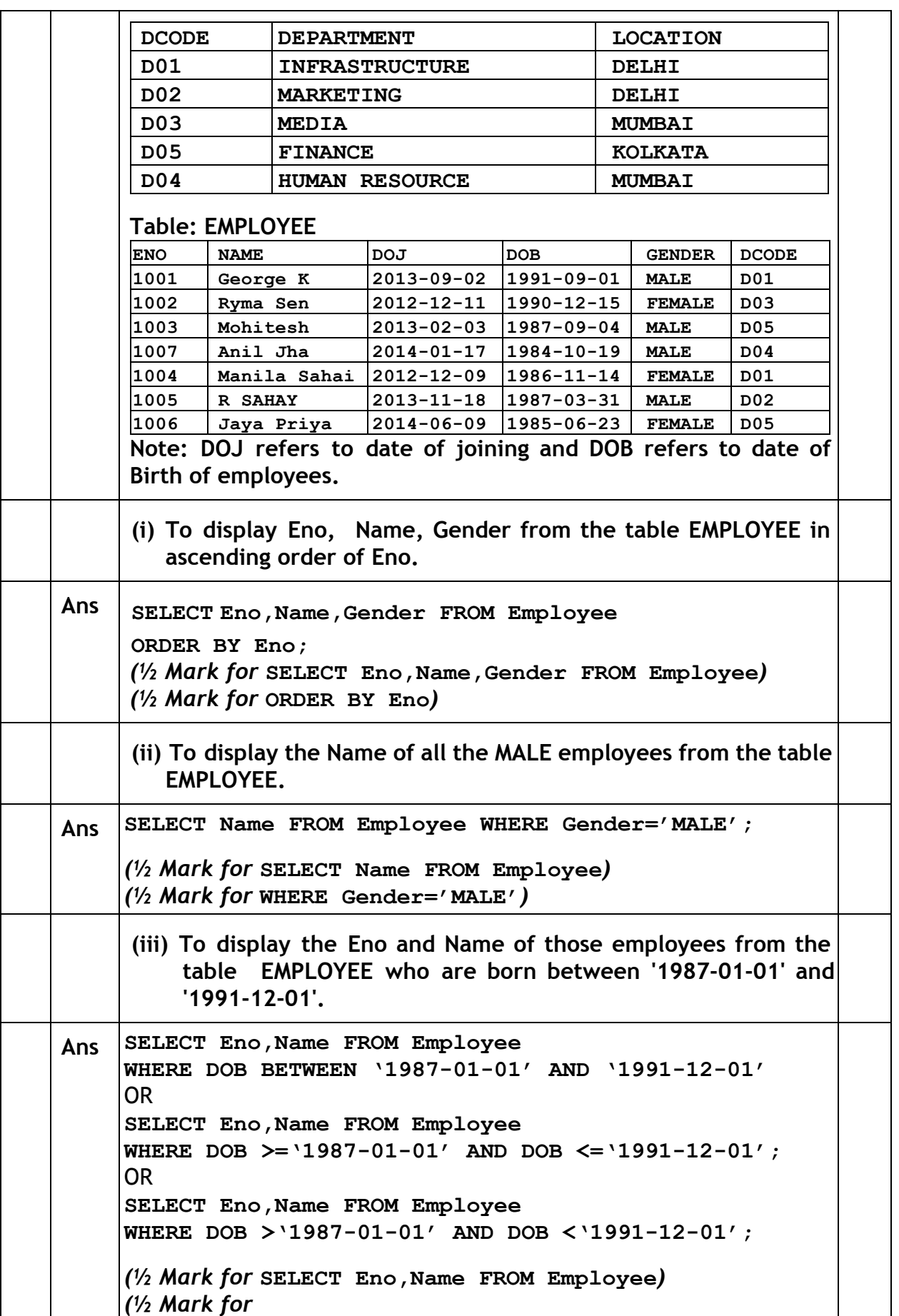

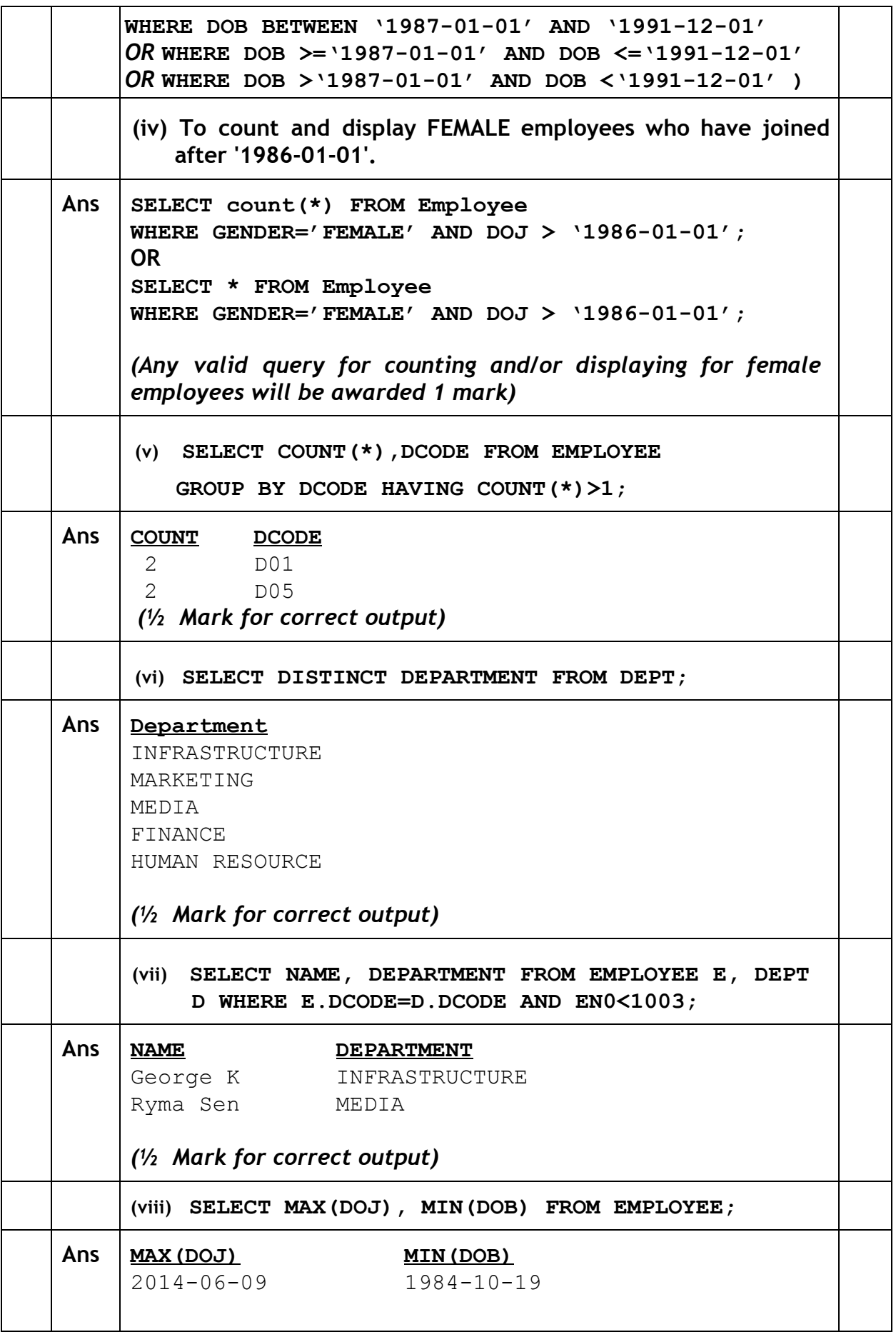

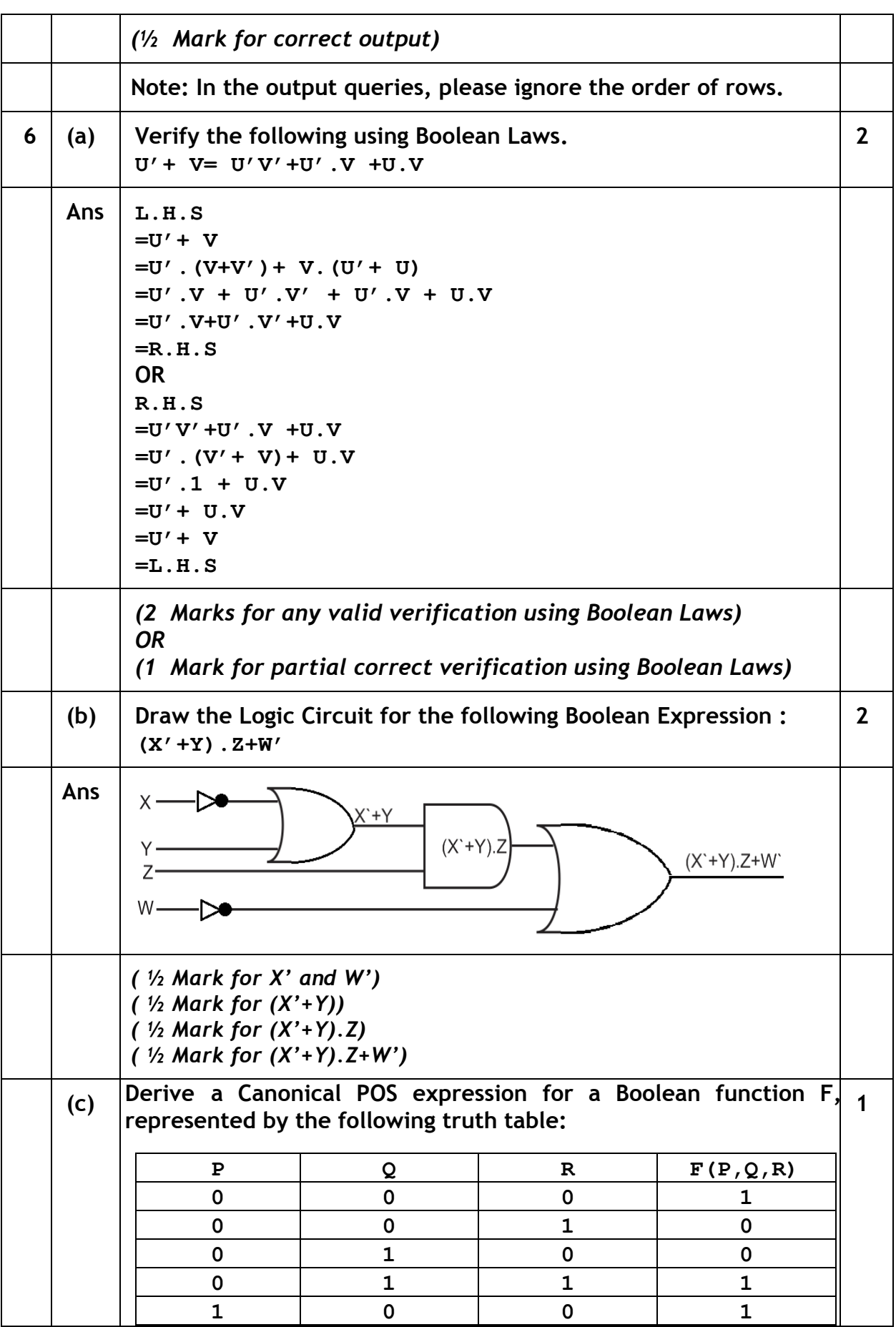

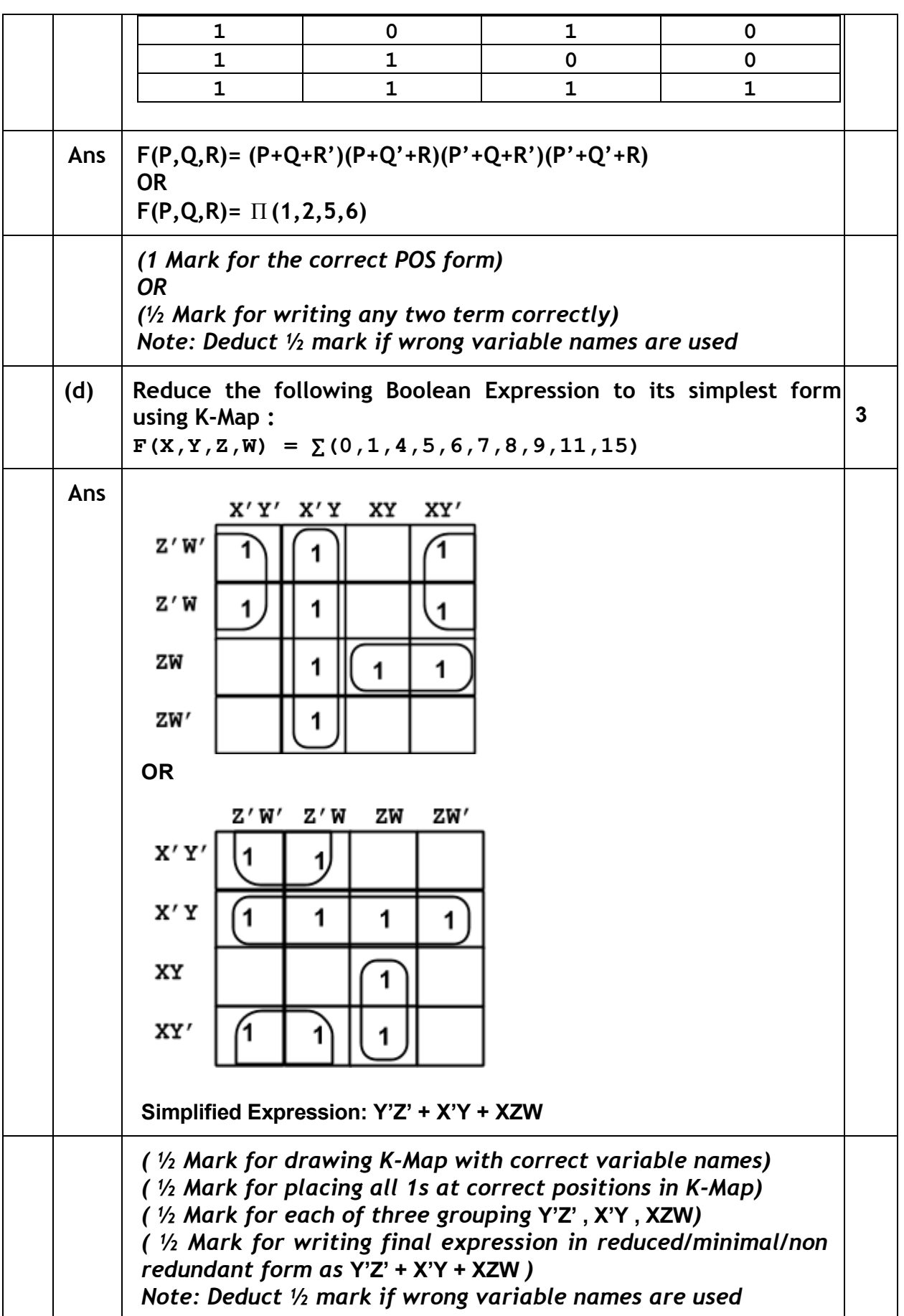

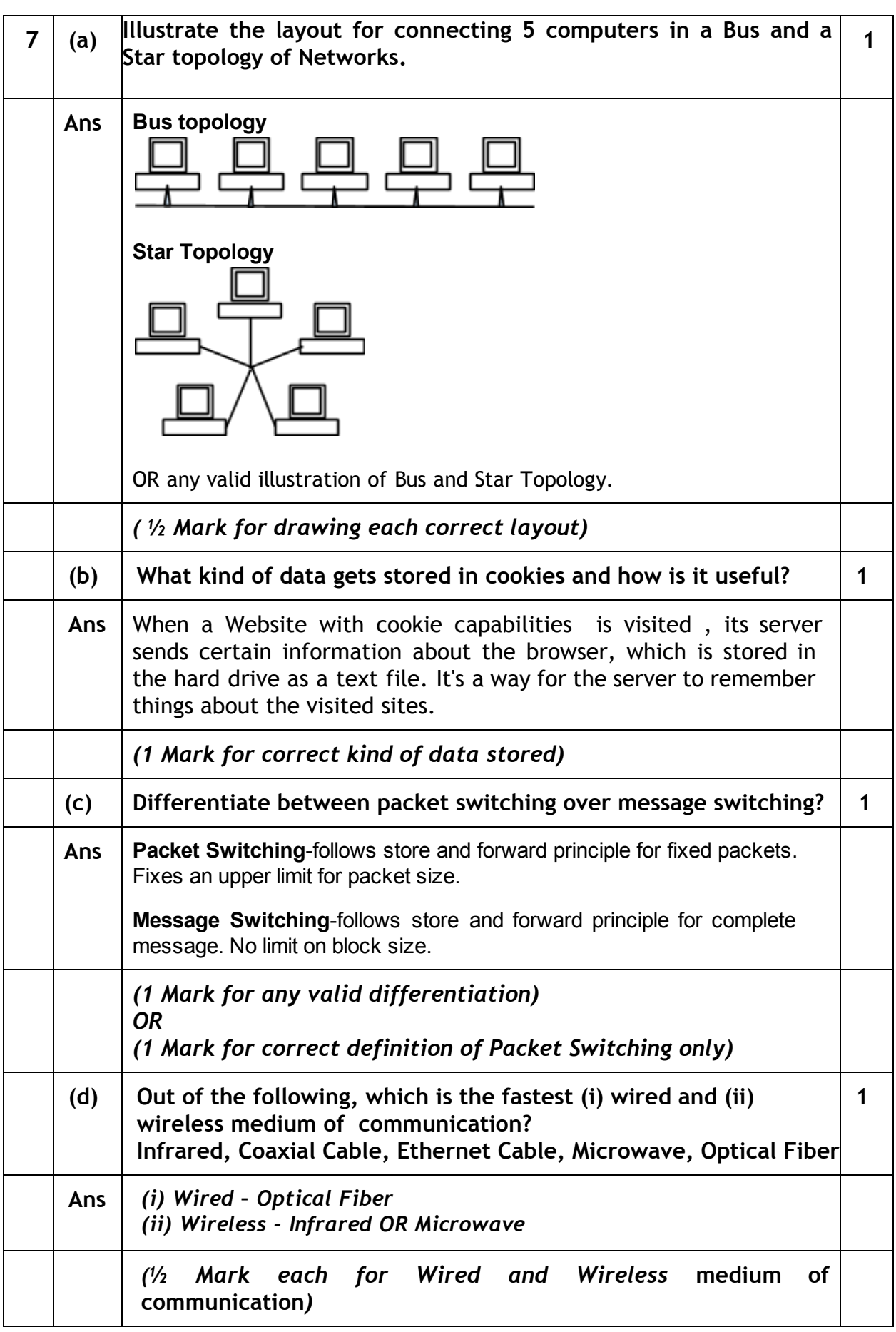

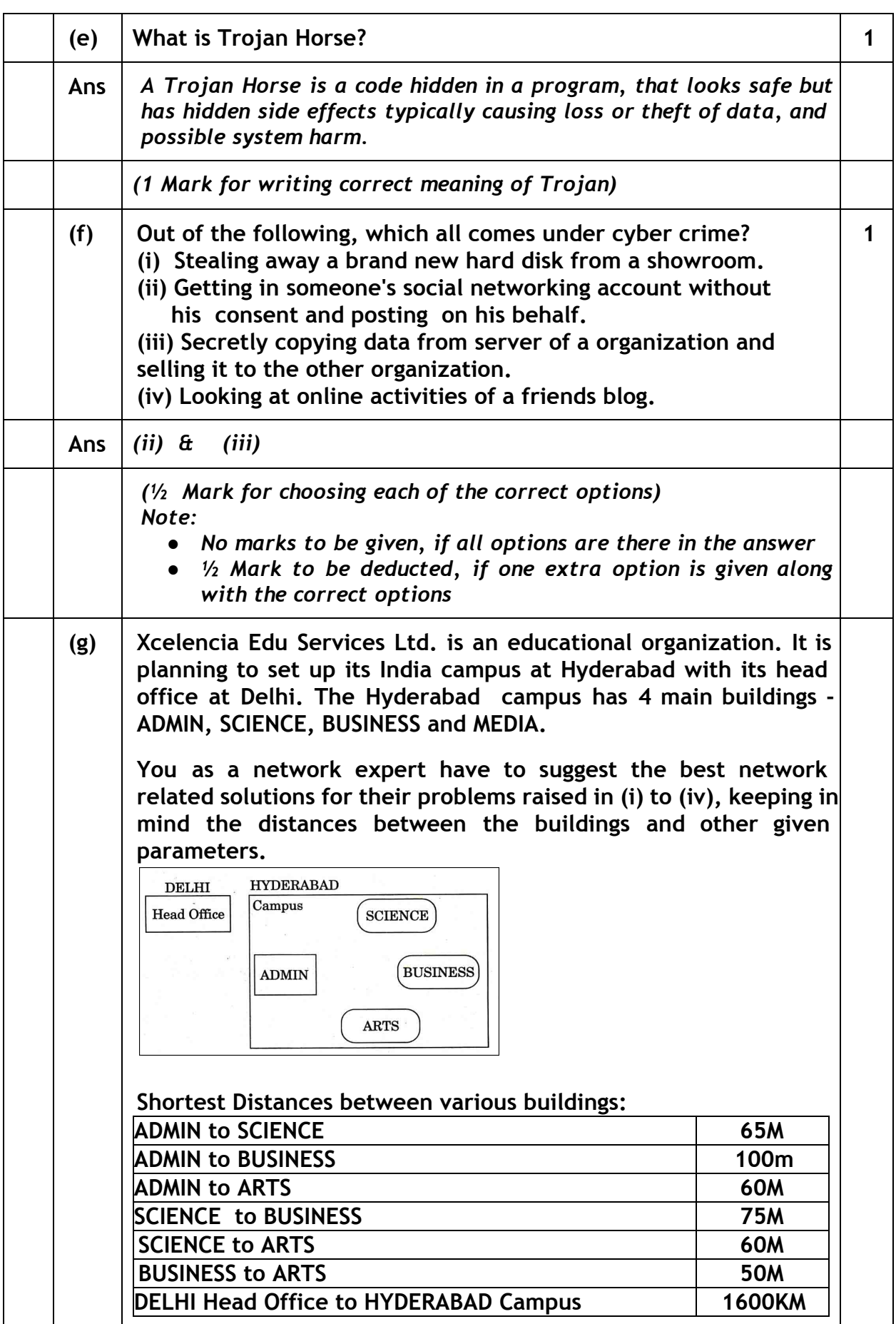

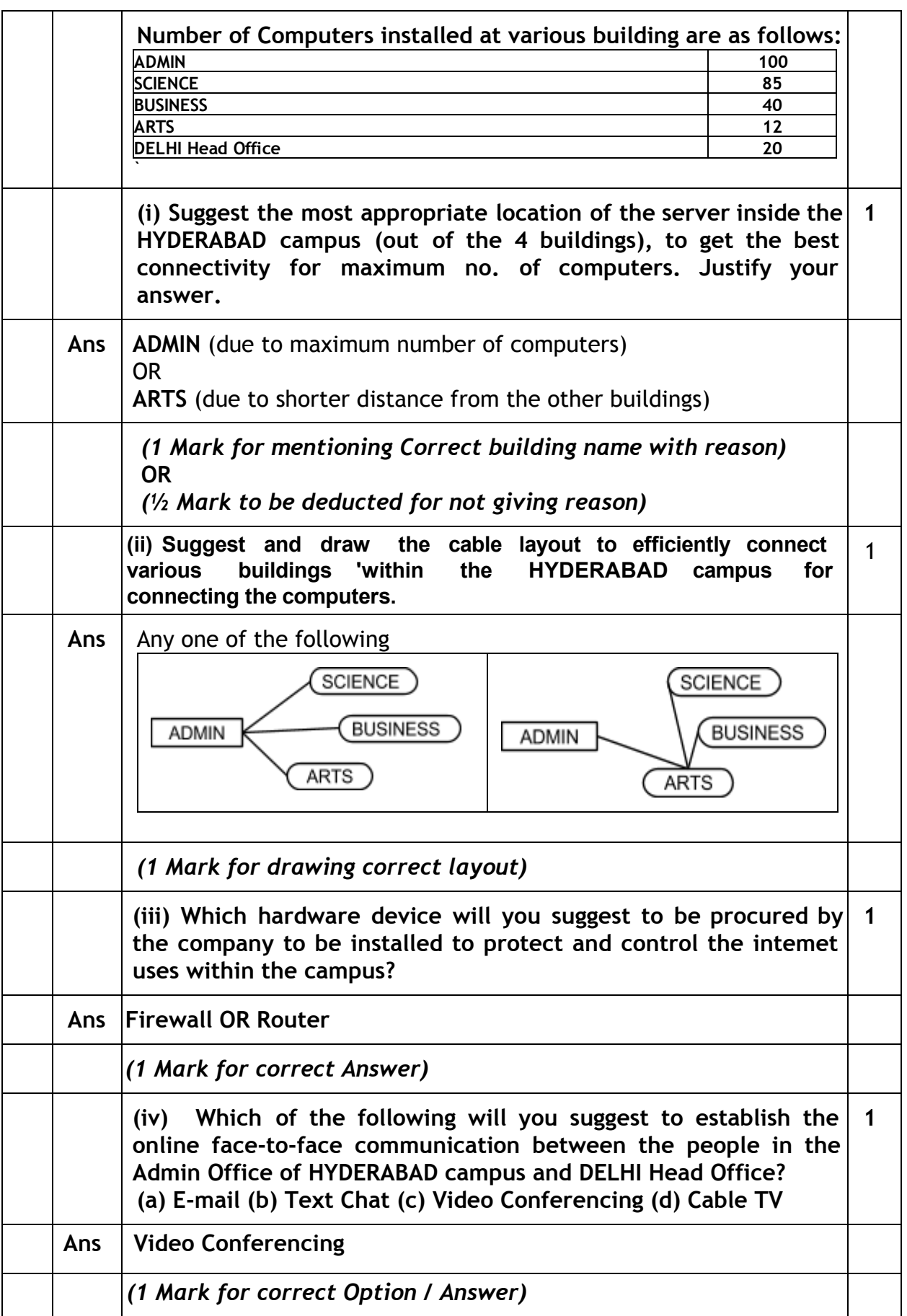